Dipl.-Ing. M. LANGUTH, Sachverständigenbüro<br>für Schall und Geruch

## **G E R U C H S G U T A C H T E N**

Nr. 00002907

zum Bebauungsplan Nr. 47 Goch – Teil A in Goch

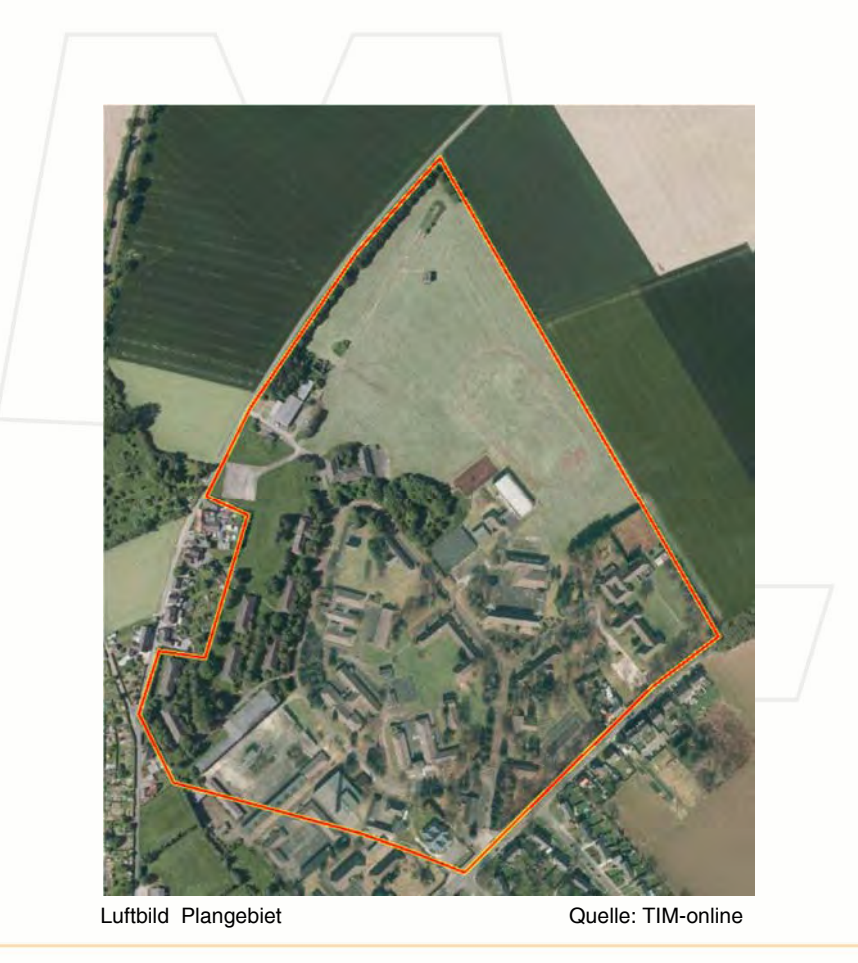

Manfred Langguth, Sachverständigenbüro für Schall + Geruch, Rüskenkamp 5, 48683 Ahaus-Ottenstein Tel.: 02561-860176, Fax: 02561-860177, Email: kontakt@m-langguth.de, USt-IdNr.: DE 219 683 492

# Dipl.-Ing. M. LANGUTH, Sachverständigenbüro<br>für Schall und Geruch

### **I N H A L T**

#### **Einleitung**

- 1. Beurteilungsgrundlage
- 2. Emissionen
- 3. Immissionen
- **Schlussbetrachtung**

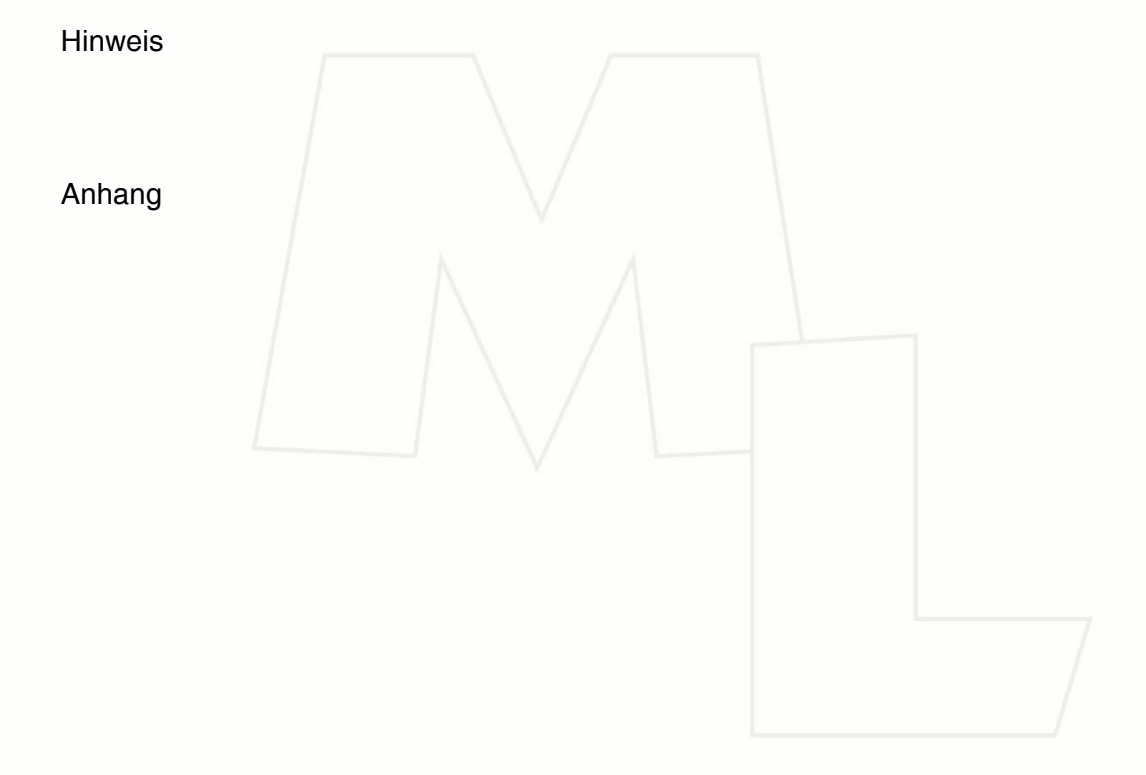

## Dipl.-Ing. M. LANGUTH, Sachverständigenbüro für Schall und Geruch

#### **Einführung**

#### Sachlage

Mit dem Bebauungsplan Nr. 47 beabsichtigt die Stadt Goch auf dem ehemaligen Gelände die der Reichswaldkaserne Wohnraum zu entwickeln und planungsrechtlich abzusichern.

#### **Ortslage**

Das Plangebiet liegt im Norden der Stadt Goch.

Die nur leicht bewegte Topographie befindet sich in einer geodätischen Höhe 17 m üNN.

Das Zentrum des Bebauungsplanes hat die Gauß-/Krüger-Koordinaten 2511 500 // 5728200.

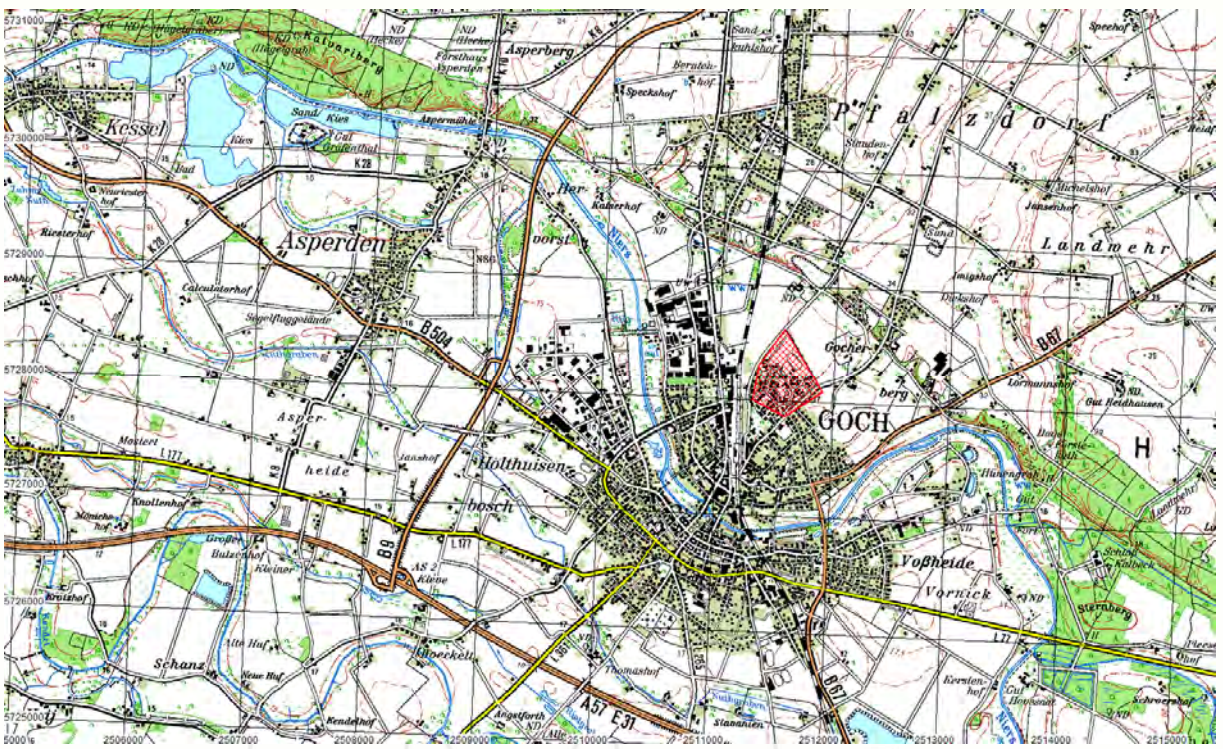

Quelle: Landesvermessungsamt NRW 2005, TK50

#### **Aufgabenstellung**

Eine geruchstechnische Untersuchung soll aufzuzeigen, ob Konfliktpotentiale durch landwirtschaftliche und gewerbliche Gerüche zu erwarten sind.

Es gilt die Geruchssituation zu beurteilen und in gutachtlicher Form darzulegen. Das Geruchsgutachten ist nach den derzeitig geltenden Verwaltungsvorschriften und Normen zu erstellen.

#### Anmerkung:

Im Hinblick auf die ortsansässigen Betriebe, hat der Plangeber (hier: Stadt Goch) den jeweiligen Bestandschutz zu wahren und etwaige Entwicklungsmöglichkeiten nicht einzuschränken.

Der Bürgermeister Manfred Langguth Markt 2 **Rüskenkamp** 5 47574 Goch 48683 Ahaus-Ottenstein Tel.: 02823-320204 Tel.: 02561-860176

#### Auftraggeber: *Auftragnehmer*:

Stadt Goch Sachverständigenbüro für Schall und Geruch E-Mail: karl.saat@goch.de E-Mail: kontakt@m-langguth.de

#### **1. Beurteilungsgrundlage**

Als Ermittlungs- und Berechnungsgrundlage dient die Geruchsimmissions-Richtlinie (im weiteren "GIRL" genannt). Die GIRL ist mit ihren Auslegungshinweisen in der Verwaltungspraxis als Erkenntnisquelle gemäß Erlass des MUNLV NRW vom 14.10.2008 behördenverbindlich. Die Immissionswerte werden gemäß GIRL auf der Basis der Geruchshäufigkeiten festgelegt. Hiernach gelten folgende Immissionswerte *IW* (relative Häufigkeiten der Geruchsstunden pro Jahr) für verschiedene Nutzungsgebiete:

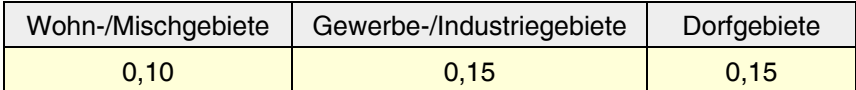

So besagt z. B. der Wert 0,10 für Wohn-/Mischgebiete, dass bei Geruchseinwirkungen von mehr als 10 % der Stunden im Jahr in einem Wohngebiet die Zumutbarkeit durch Gerüche überschritten wird. Bei nicht genehmigungsbedürftigen, landwirtschaftlichen Anlagen ist eine Einzelfallprüfung erforderlich, da aufgrund der Ortsüblichkeit unter Berücksichtigung des Einzelfalls höhere Geruchsimmissionen toleriert werden könnten. In gewissen Situationen können Zwischenwerte in bestehenden Konfliktfällen herangezogen werden. Für den Fall, dass ein Wohngebiet direkt an den Außenbereich angrenzt, sollte der festgelegte Zwischenwert den Immissionswert für Dorfgebiete nicht überschreiten.

Auch in der Bauleitplanung wird die GIRL zur Beurteilung herangezogen, wobei die zukünftige Geruchsimmissionsbelastung in der geplanten Wohnbebauung durch Ausbreitungsrechnung prognostiziert wird. Dabei sind auch die (konkreten) Planungen der Tierhaltungsanlagen im Umfeld der geplanten Bebauung einzubeziehen. Die GIRL stellt im Bauleitplanverfahren sicher, dass sowohl die Belange der zukünftigen Anwohner als auch die der betroffenen Landwirte Berücksichtigung finden.

#### **2. Emissionen**

Derartige, geruchstechnische Untersuchungen erfolgen in der Regel in Form einer Immissionsprognose.

Hierbei werden vorerst die Emissionskenndaten aller geruchsrelevanten Betriebe ermittelt. Die Emissionskennwerte sind ein wesentlicher Bestandteil der weiterführenden Betrachtung und werden auf Basis des jeweils genehmigten Bestandes nach Aktenlage ermittelt.

## Dipl.-Ing. M. LANGUTH, Sachverständigenbüro für Schall und Geruch

Im 1. Schritt werden alle geruchsrelevanten Betriebe im Umfeld des Plangebietes erfasst (siehe auch Anhang). Als geruchsrelevant sind nachstehende Betriebe ermittelt worden:

- 1) Rosenhof, Johannes Ingenerf mit Milchvieh mit Nachzucht und Mastschweinen
- 2) Hofstelle, Andreas Fleischmann mit Zuchtsauen
- 3) Nähr-Engel GmbH mit Trockenkartoffelprodukten
- 4) Gocher Bioenergie GmbH (GBE) mit Strom- und Dampferzeugung

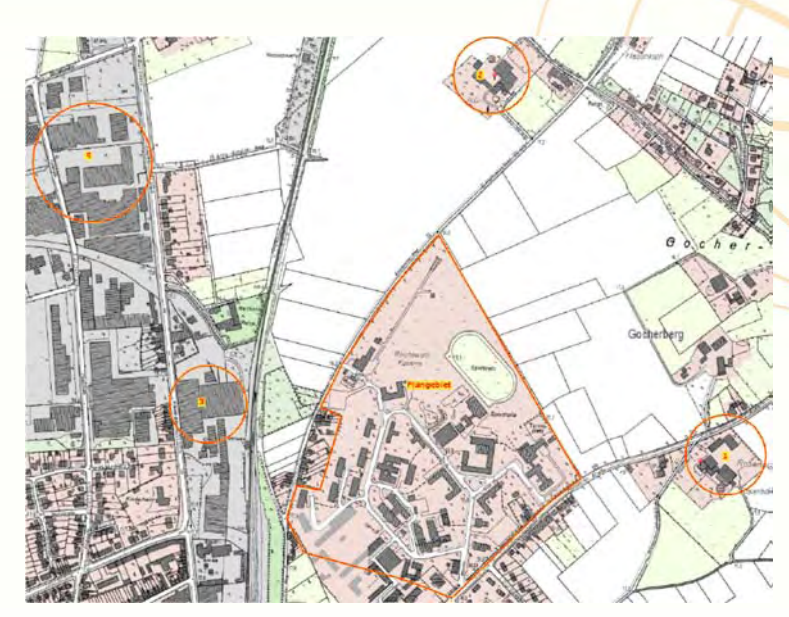

Die Hobby-Tierhaltung (hier: Pferde) auf den Hofstellen Ellen Langanke, Emmericher Weg 145, Hartmann-Reijers, Am Gocher Berg 56 und Heinz Ingenerf-Gellings, Pfalzdorfer Straße 153 sind geruchstechnisch aufgrund der Geruchsintensität und der Abstände in Verbindung mit der Hauptwindrichtung als irrelevant einzustufen. Diese Betriebe werden im weiteren Verlauf nicht weiter betrachtet.

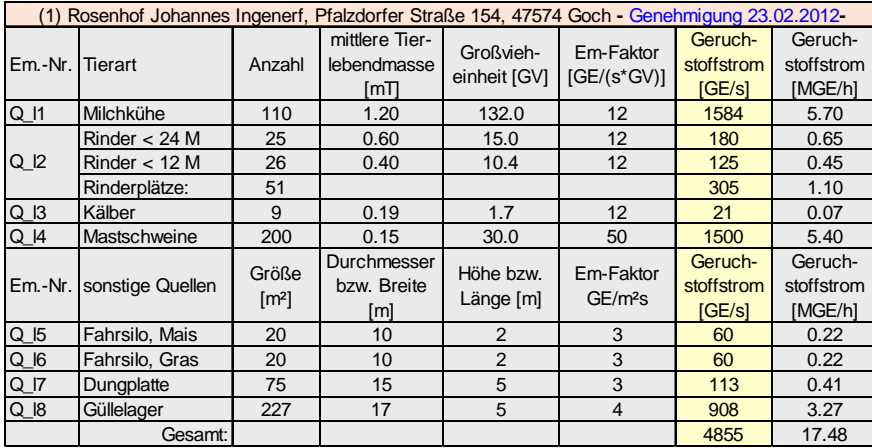

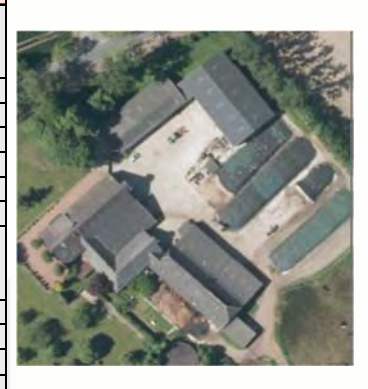

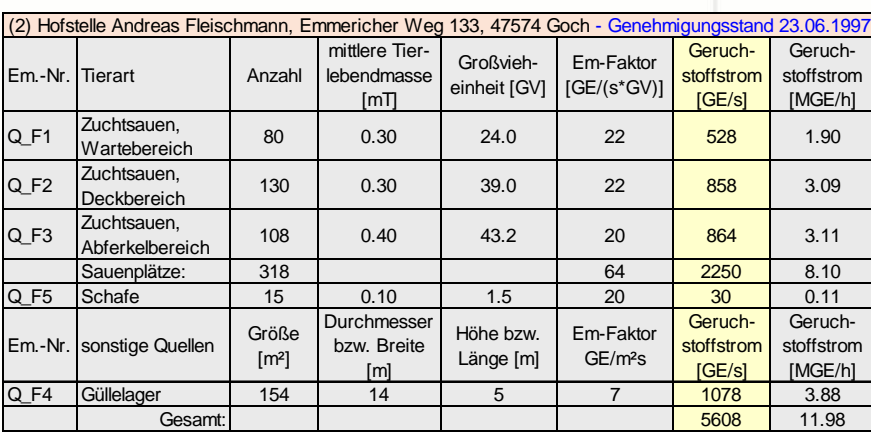

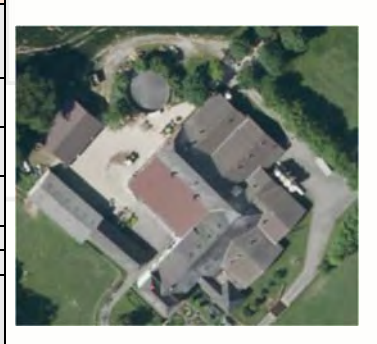

## Dipl.-Ing. M. LANGUTH, Sachverständigenbüro für Schall und Geruch

#### Nähr-Engel GmbH Quelle: TIM-online

Die Nähr-Engel GmbH mit Sitz an der Klever Straße 48 in 47574 Goch zählt zu den führenden Herstellern von Kartoffeltrockenprodukten. In diesem kontinuierlich betriebenen Werk (24 h/d) werden die zum größten Teil aus der eigenen Region angelieferten Kartoffeln vorbehandelt, geschält und zur weiteren Verarbeitung geschnitten. Nach erneutem Waschen erfolgt das Blanchierbad der Kartoffeln bevor sie abschließend bis zum verkaufsfähigen Produkt (z. B. Kartoffelpüree) dem Trocknungsprozess zugeführt werden. Bei den Verfahrensschritten Waschen und Schneiden sind keine Geruchsemissionen zu erwarten. Beim Dampfschälen (wie im vorliegenden Fall) sind die Geruchsemissionen gering, da die Vorgänge in geschlossenen Behältern stattfinden und nicht kondensierte Brüden über Entspannungsbehälter geleitet werden. Daher sind mögliche Emissionen von Geruchsstoffen als gering anzusehen.

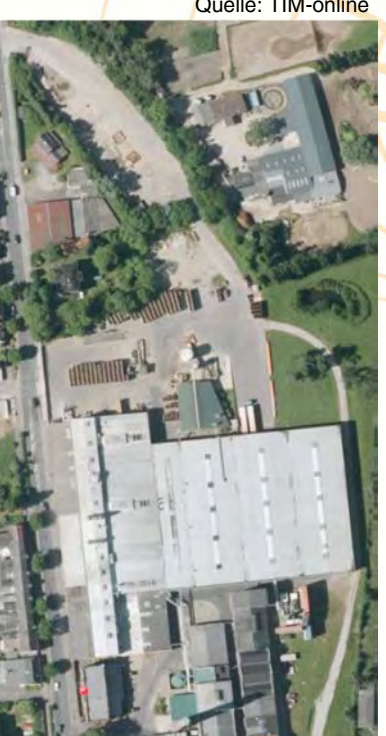

Ähnlich ist die Situation beim Blanchieren. Auch hier ist nur mit geringen Geruchsemissionen zu rechnen.

Bei den zum Einsatz kommenden Indirekttrocknern wird die Trocknungsluft im Kreislauf gefahren und die Abwärme über Wärmetauscher zurückgewonnen. Das in der Abluft enthaltene Wasser kondensiert aus und damit auch der größte Teil der im Abluftstrom enthaltenen Geruchsstoffe.

Unter Einbeziehung der Fachliteratur (hier: VDI 3895 Blatt 2 Entwurf 2013 und der Technischen Grundlage für die Beurteilung von Geruchseinwirkungen, die beim Betrieb von Koch-, Selch-, Bratund Backanlagen auftreten können -Technische Grundlage Gerüche 2009, vom Bundesministerium für Wirtschaft, Familie und Jugend in Österreich -) werden mögliche Geruchsemissionen im konservativen Rechenansatz berücksichtigt.

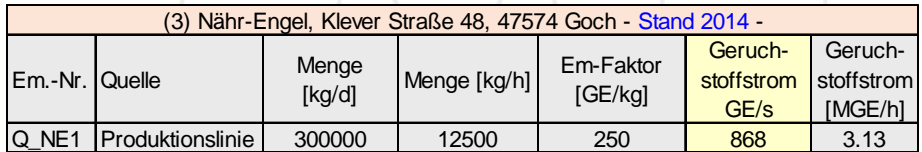

De Gocher Bioenergie GmbH *GBE* an der Klever Straße ist ein Gemeinschaftsunternehmen von RWE Innogy, des Gocher Lebensmittelherstellers Nähr-Engel und den Stadtwerken Goch. Das mit Holhackschnitzel befeuerte Biomasse-Heizkraftwerk beliefert den benachbarten Betrieb Nähr-Engel mit Prozesswärme (130.000 t/a Dampf) und speist zusätzlich 7,6 MW Strom ins öffentliche Netz.

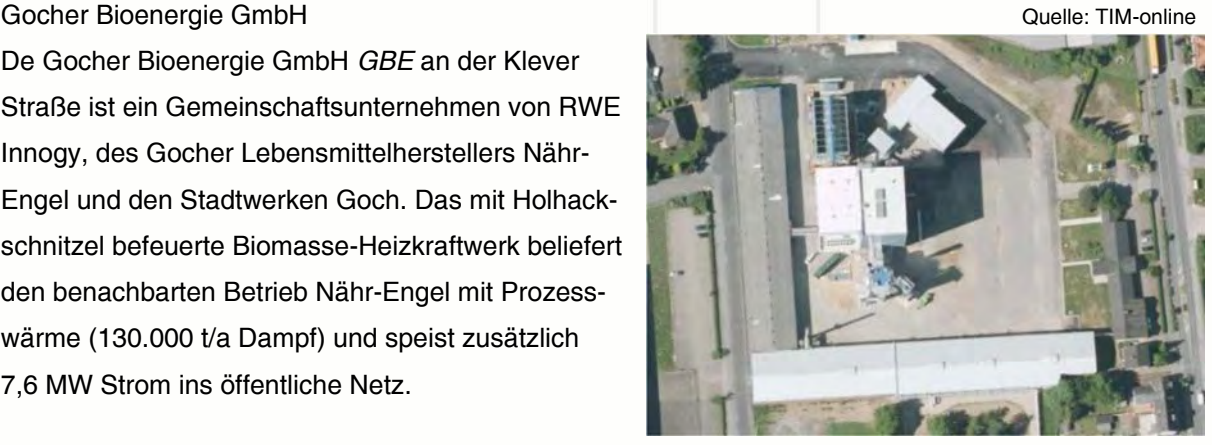

Als Grundlage zur Ermittlung der Emissionskennwerte, dient das Gutachten Nr. 10.12.2009 vom TÜV NORD Systeme GmbH & Co. KG, Geschäftsstelle Essen. Die geruchsrelevanten Quellen werden im kontinuierlichen Dauerbetrieb (8.760 h/a) berücksichtigt (pessimaler Rechenansatz).

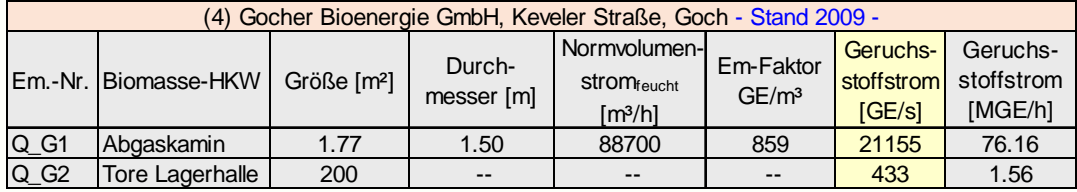

Quellengeometrie

Die einzelnen Quellen werden - den Ableitbedingungen entsprechend - wie folgt generiert:

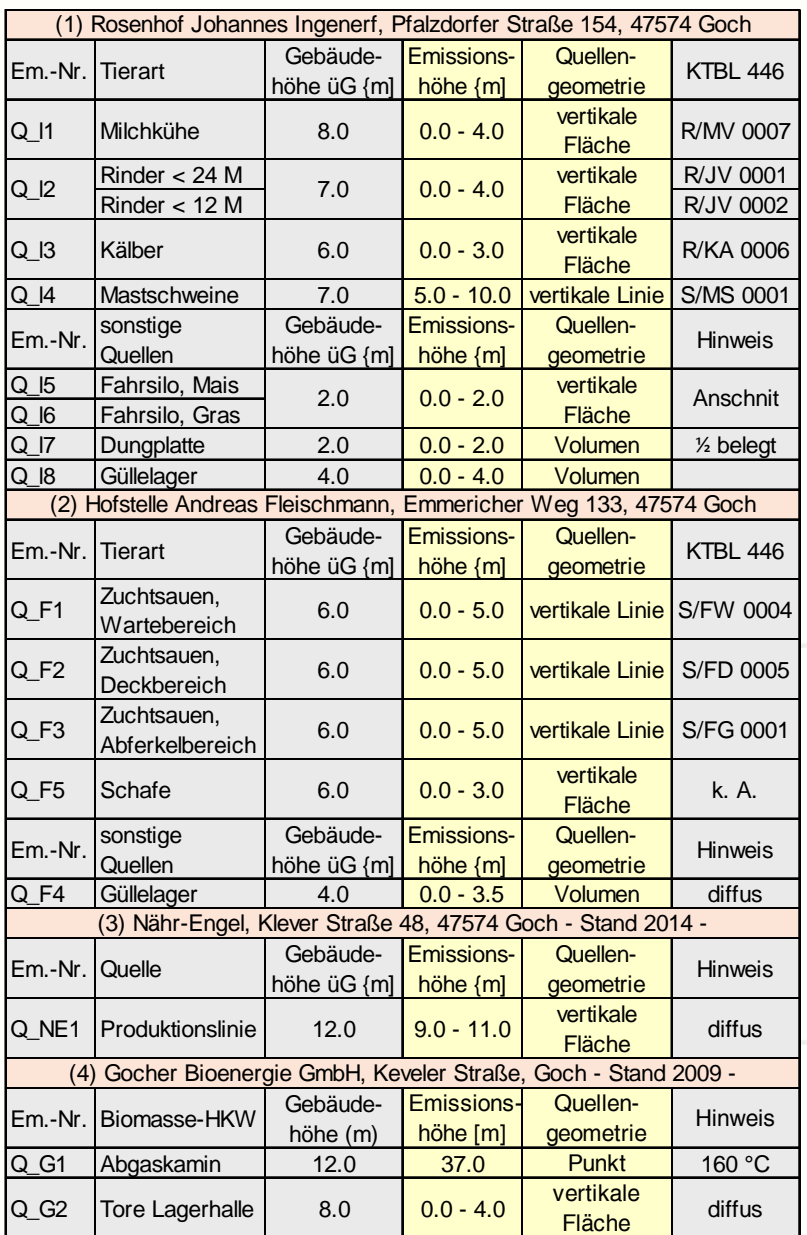

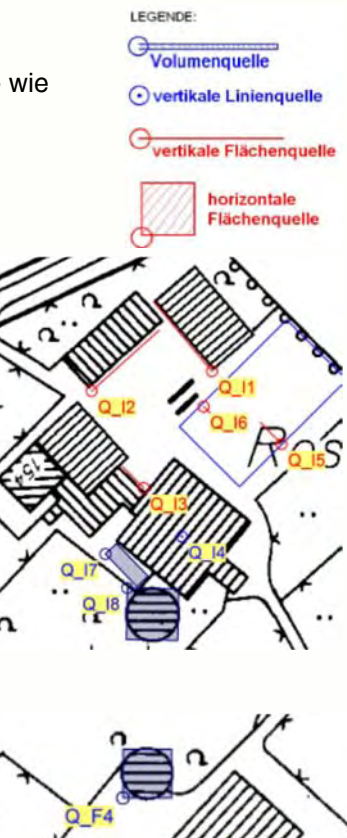

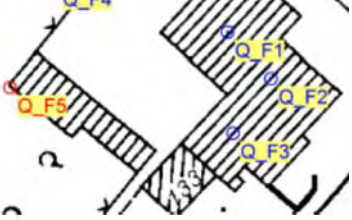

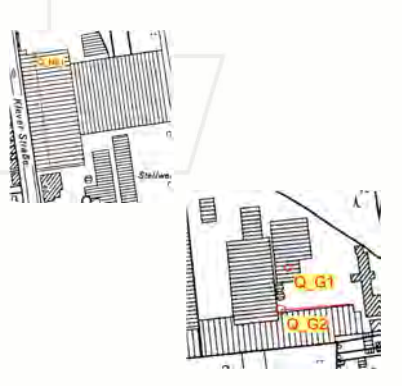

l

#### **3. Immissionen**

Zur sachgerechten Beurteilung der bestehenden Geruchssituation werden alle geruchsrelevanten Betriebe bei der Ausbreitungsberechnung nach AUSTAL2000 berücksichtigt.

#### Zeitliche Charakteristik

Bei Gerüchen wird die Häufigkeit der Überschreitung der Geruchsschwelle je Stunde zugrunde gelegt. Die Geruchsschwelle 1 GE ist definiert als der Übergangsbereich bei der 50 % der Allgemeinheit Geruch wahrnimmt und 50 % nicht. Das kurzzeitige Auftreten von Gerüchen von  $\geq 6$  Minuten wird als volle Geruchsstunde bewertet.

Zeitlich variable Emissionen bleiben unberücksichtigt und werden im konservativen Rechenansatz als kontinuierlich emittierende Quelle über den gesamten Jahreszeitraum (8760 Stunden) betrachtet.

#### Situationsabhängige Charakteristik

Windinduzierte Quellen (Dungplatten, Güllehochbehälter, Offenfrontställen etc.) werden entsprechend modelliert.

#### Abluftfahnenüberhöhung

Die Überhöhung der Abgas- bzw. Abluftfahne ist in erster Linie von dem mechanischen Impuls (= Austrittsgeschwindigkeit) und dem thermischen Impuls (= Ablufttemperatur) abhängig.

Die Modellierung einer Abgasfahnenüberhöhung ist in der Regel gewährleistet, wenn folgende Bedingungen vorliegen:

- Quellhöhe mindestens 10 m über der Flur und 3 m über First und
- Abluftgeschwindigkeit in jeder Betriebsstunde minimal 7 m/s und
- eine Beeinflussung durch andere Strömungshindernisse wie Gebäude, Vegetation, usw. im weiteren Umkreis um die Quelle (i. d. R. Radius = 10 x Quellhöhe) wird ausgeschlossen.

Im vorliegenden Fall treffen diese Bedingungen nur beim Abgaskamin des BMHKW der GBE (Q\_G1) zu. Die übrigen, geruchsrelevanten Quellen werden ohne Abgasfahnenüberhöhung gerechnet.

#### Rechenmodell

Gemäß GIRL ist das Ausbreitungsmodell AUSTAL2000 zur Ermittlung der Geruchshäufigkeiten zu verwenden. Die Geruchsausbreitung wird nach dem Rechenmodell der TA Luft AUSTAL2000G (Version 2.1.14-M2P) mit dem Anwendungsprogramm AUSTAL View Version 8.5.0 der ArguSoft durchgeführt. Diese Version berücksichtigt u. a. die komplette Unterstützung der Windfelder für die Ausbreitungsrechnung unter Einbeziehung von Gebäuden (diagnostisches Windfeldmodell).

#### Rauhigkeitslänge

Die programmintern ermittelte Rauhigkeitslänge nach dem CORINE-Kataster beträgt z0 = 0,50 m. Diese entspricht den örtlichen Gegebenheiten und wird verwendet.

#### Berücksichtigung von Geländeunebenheiten

Nach den Vorgaben der TA Luft ist in der Regel die Unebenheit des Geländes nur dann zu berücksichtigen, wenn innerhalb des Rechengebietes die Höhendifferenzen zwischen Quelle und Immissionsort mehr als dem 0,7fachen der Schornsteinbauhöhe und die Steigungen von mehr als 1 : 20 auftreten.

Die Steigung ist dabei aus der Höhendifferenz über eine Strecke zu bestimmen, die der doppelten

Aufgrund der relativ geringen topographischen Höhenunterschiede wird im vorliegenden Fall die Geländeoption "ebenes Gelände" gewählt.

Schornsteinhöhe entspricht.

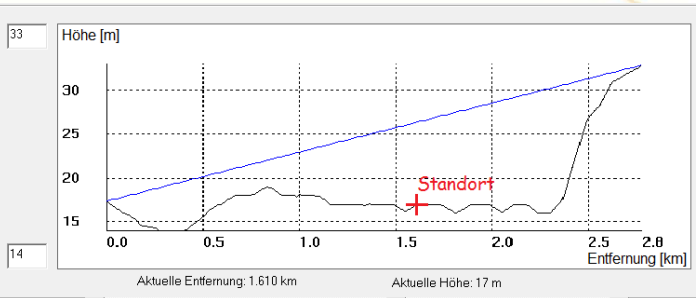

#### Meteorologie

Nach den Anforderungen der TA Luft (Anhang 3, Punkt 12) an die meteorologischen Bedingungen zur Ausbreitungsberechnung, kann eine Häufigkeitsverteilung der stündlichen Ausbreitungssituation verwendet werden (AK-Statistik), sofern mittlere Windgeschwindigkeiten von weniger als 1 m/s im Stundenmittel in weniger als 20 % des Jahres auftreten. Diese Einschränkung gilt nicht für eine meteorologische Zeitreihe. Für die Ausbreitungsrechnung ist vorrangig eine meteorologische Zeitreihe zu verwenden.

Die Ausbreitungsberechnungen erfolgen auf der Basis der meteorologischen Zeitreihe der Wetterstation "Bocholt" mit dem repräsentativen Jahr 2002.

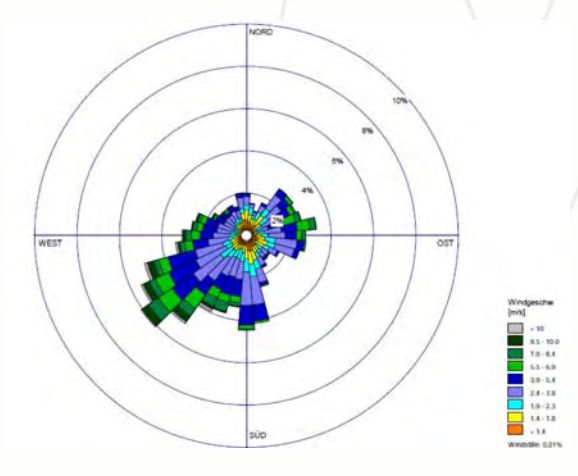

Es kann davon ausgegangen werden, dass sich die durch die großräumige Luftdruckverteilung ergebende vorherrschende Windrichtungsverteilung sowie alle weiteren Parameter für den Standort qualitativ nicht anders darstellen, als an dem Standort, an dem die Wetterdaten gemessen worden sind. Die Verteilung der Strömungsrichtungen der meteorologischen Zeitreihe (Winde aus Richtung kommend) zeigt, dass die höchsten Geruchshäufigkeiten in nordöstlichen Richtungen zu erwarten sind (Maximum). Ein Nebenmaxi-

mum, mit deutlich geringen Häufigkeiten, ist nach Nordwesten gerichtet. In südwestlicher Richtung (Lee der Hauptwindrichtung) ist das Minimum zu erwarten. Diese Charakteristik der Windrichtungsverteilung ist von der Bezugswindstation "Bocholt" für den Raum Goch richtig beschrieben und somit repräsentativ.

Im Bereich des Bebauungsplangebietes, ist aufgrund der geringen Reliefenergie, mit relevanten Kaltluftflüssen nicht zu rechnen.

#### Berücksichtigung von Bebauung

Gebäudeeinflüsse können mit einem diagnostischen Windfeldmodell berücksichtigt werden, wenn die Kaminhöhe größer ist als das 1fache und kleiner als das 1,7fache der Gebäudehöhe beträgt. Aus pragmatischen Gesichtspunkten können die Gebäudeeinflüsse durch die Modellierung der gebäudenahen Quellen mittels vertikal ausgerichteter Quellen berücksichtigt werden. Diese Regelung gilt allerdings nur für Quellen, die sich auf einem Gebäude befinden und nicht für Quellen, die sich in der Nähe von Gebäuden befinden.

Bei Quellkonfigurationen, bei denen die Höhe der Emissionsquellen größer als das 1,2fache der Gebäude ist, sind die Emissionen über eine Höhe von *0,5 \* hq bis hq* gleichmäßig zu verteilen. Liegen Quellhöhen vor, die kleiner als das 1,2fache der Gebäude sind, erfolgt die Verteilung der Emissionen über den gesamten Quellbereich *0 m bis hq.* 

#### Rechen- und Beurteilungsgebiet

Im Allgemeinen ist das Beurteilungsgebiet identisch mit dem Rechengebiet. Als Beurteilungsfläche gilt im Allgemeinen der Ort, an dem sich Menschen nicht nur vorübergehend aufhalten. AUSTAL2000 kann so genannte geschachtelte Rechengitter verarbeiten. Das bedeutet, dass mehrere Gitter mit unterschiedlicher Maschenweite ineinander geschachtelt werden. Dabei wird in der Umgebung der Quellen ein feinmaschigeres Netz verwendet, welches nach außen hin gröber wird. Für eine solche Schachtelung bestehen Einschränkungen. So muss eine Vergrößerung der Maschenweiten genau um den Faktor 2 erfolgen.

Über das Berechnungsgebiet wird ein "geschachteltes Rechengitter" gelegt:

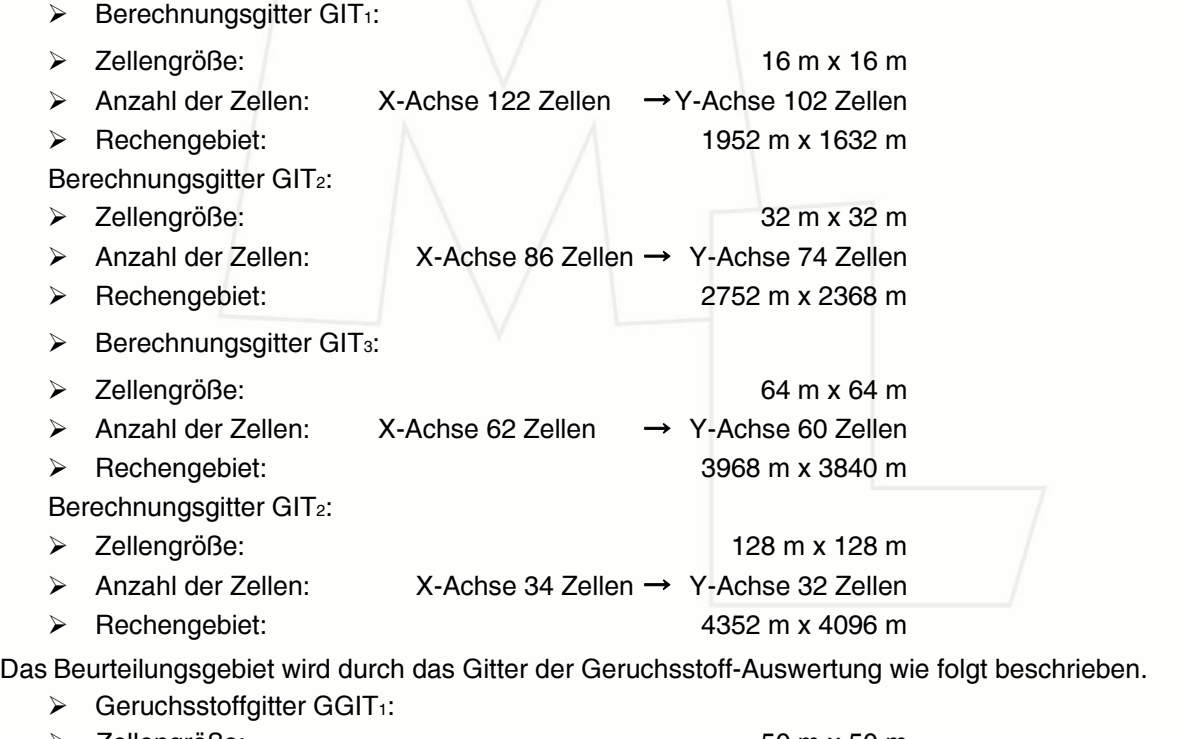

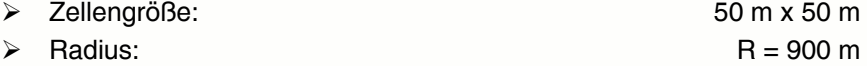

Anmerkung: Als Beurteilungsfläche gilt im Allgemeinen die Fläche, an der sich Menschen nicht nur vorübergehend aufhalten.

#### Qualitätsstufe

Für die Geruchsausbreitungsberechnung wird in der GIRL die Qualitätsstufe qs = +1 vorgegeben und eingesetzt.

#### Statistische Unsicherheit

Nach TA Luft Anhang 3 Nr. 9 ist darauf zu achten, dass die modellbedingte, statistische Unsicherheit (statistische Streuung des berechneten Wertes) beim Jahres-Immissionskennwert der Zusatzbelastung 3% des Jahres-Immissionswertes nicht überschreitet.

#### Auswertung

Bei Gerüchen aus der landwirtschaftlichen Tierhaltung ergibt sich die belästigungsrelevante Kenngröße *IGb* einer Beurteilungsfläche aus dem Produkt der belastungsrelevanten Kenngröße *IG* und dem gemeinsamen Gewichtungsfaktor aller Tierarten fgesamt zu ermitteln, und zwar:

> $IG<sub>b</sub> = IG * f<sub>gesamt</sub>$  $f_{\text{desamt}} = [1 / (H_1 + H_2 + ... + H_n)] \times (H_1 \times f_1 + H_2 \times f_2 + ... + H_n \times f_n)$

Dabei ist  $n = 1$  bis 4 und  $H_1 = r_1$ ,  $H_2 = min(r_2, r - H_1),$  $H_3 = min(r_3, r - H_1 - H_2),$  $H_4 = min($ r<sub>4</sub>, r - H<sub>1</sub> - H<sub>2</sub> - H<sub>3</sub>) mit

r die Geruchshäufigkeit aus der Summe aller Emissionen (unbewertete Geruchshäufigkeit),

r1 die Geruchshäufigkeit für die Tierart Mastgeflügel,

r2 die Geruchshäufigkeit ohne Wichtung,

r3 die Geruchshäufigkeit für die Tierart Mastschweine, Sauen,

- r4 die Geruchshäufigkeit für die Tierart Milchkühe mit Jungtieren und
- f1 der Gewichtungsfaktor für die Tierart Mastgeflügel,
- f2 der Gewichtungsfaktor 1 (z. B. Tierarten ohne Gewichtungsfaktor),
- f<sub>3</sub> der Gewichtungsfaktor für die Tierart Mastschweine, Sauen,
- f4 der Gewichtungsfaktor für die Tierart Milchkühe mit Jungtieren.

Die Gewichtungsfaktoren für die einzelnen Tierarten:

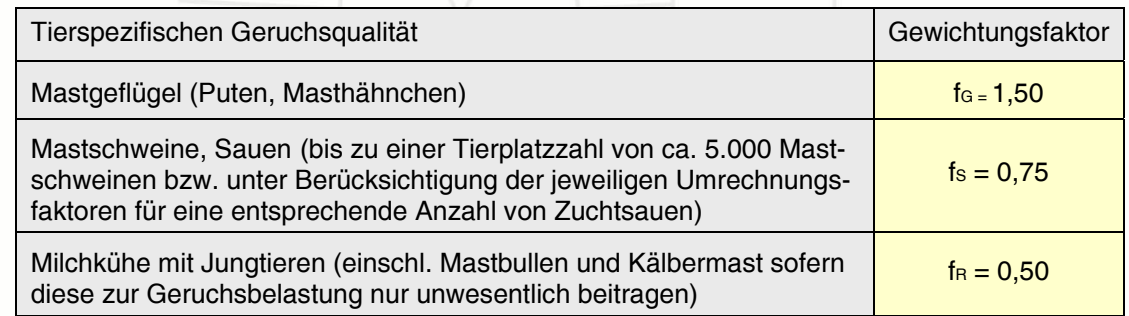

Für Tierarten, die nicht in Tabelle enthalten sind oder für Gerüche aus der Industrie, ist der Gewichtungsfaktor  $f_0 = 1,00$  einzusetzen.

Die Zuordnung der einzelne Wichtungsfaktoren ist dem Anhang *log-Datei* zu entnehmen.

#### Bestandschutz

Die Ergebnisse der Ausbreitungsberechnung werden auf 3 Stellen nach dem Komma programmintern bestimmt und zum abschließenden zum Vergleich mit Immissionswerten der GIRL auf zwei Stellen hinter dem Komma gerundet.

Unter Einbeziehung aller geruchsrelevanten Betriebe werden die belästigungsrelevanten Kenngrößen für das Plangebiet ermittelt.

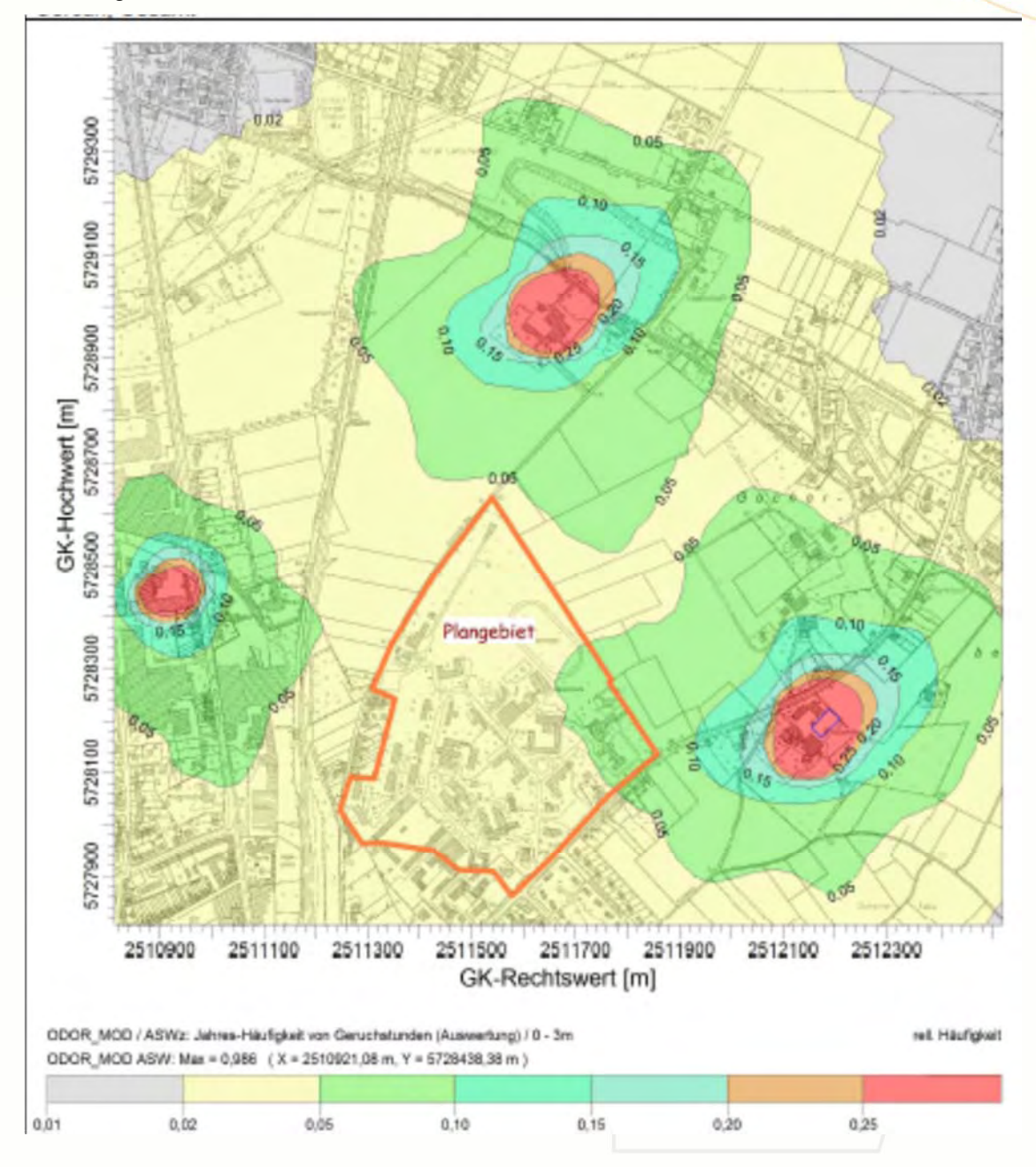

Wie die Karten-Darstelleng zum derzeitig genehmigten Bestand zeigt, liegen alle Kenngrößen in den Beurteilungsflächen im Plangebiet zwischen 0,02 (2 %) und 0,10 (10 %) der zu erwartenden Geruchsstunden im Jahr.

Hiernach wäre der Bestandschutz der Betriebe sichergestellt.

#### Weiterentwicklung

Zur Abschätzung der Entwicklungsmöglichkeiten müssen die Betriebe gesondert betrachtet werden.

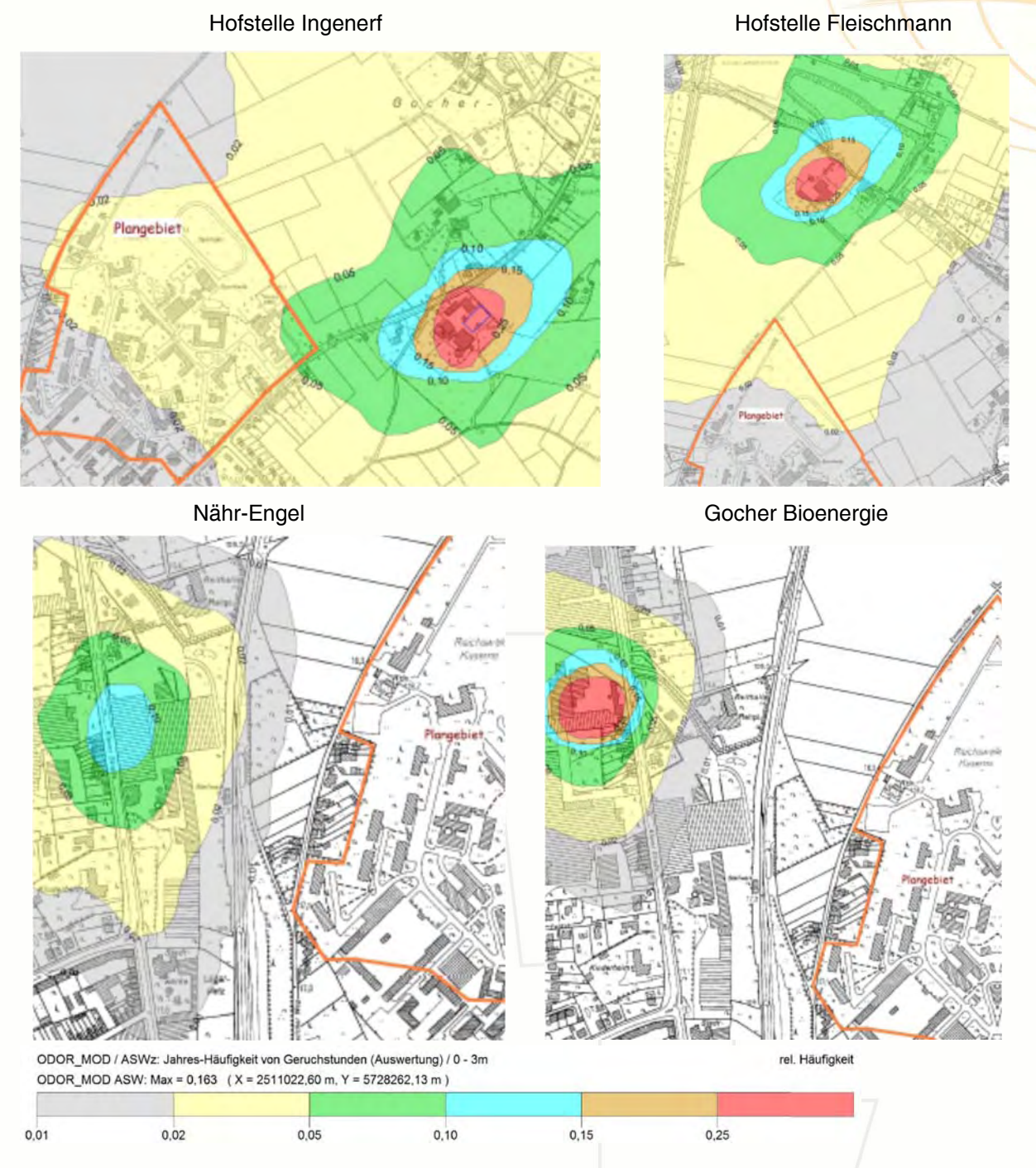

Wie den einzelnen Geruchskarten zu entnehmen ist, leistet der Hof Ingenerf die höchsten Immissionsbeiträge.

Die zu erwartenden Immissionen der Nähr-Engel GmbH und die der Gocher Bioenergie GmbH sind vernachlässigbar gering.

## Dipl.-Ing. M. LANGUTH, Sachverständigenbüro für Schall und Geruch

In einem abschließenden Rechengang wird die mögliche Weiterentwicklung der Hofstellen berücksichtigt, in dem die Tierplätze im theoretischen Rechenansatz jeweils verdoppelt werden, also:

- (1) Hofstelle Ingenerf 220 Milchkühe, 102 Rinder und 400 Mastschweine
- (2) Hofstelle Fleischmann 636 Zuchtsauen und 30 Schafe

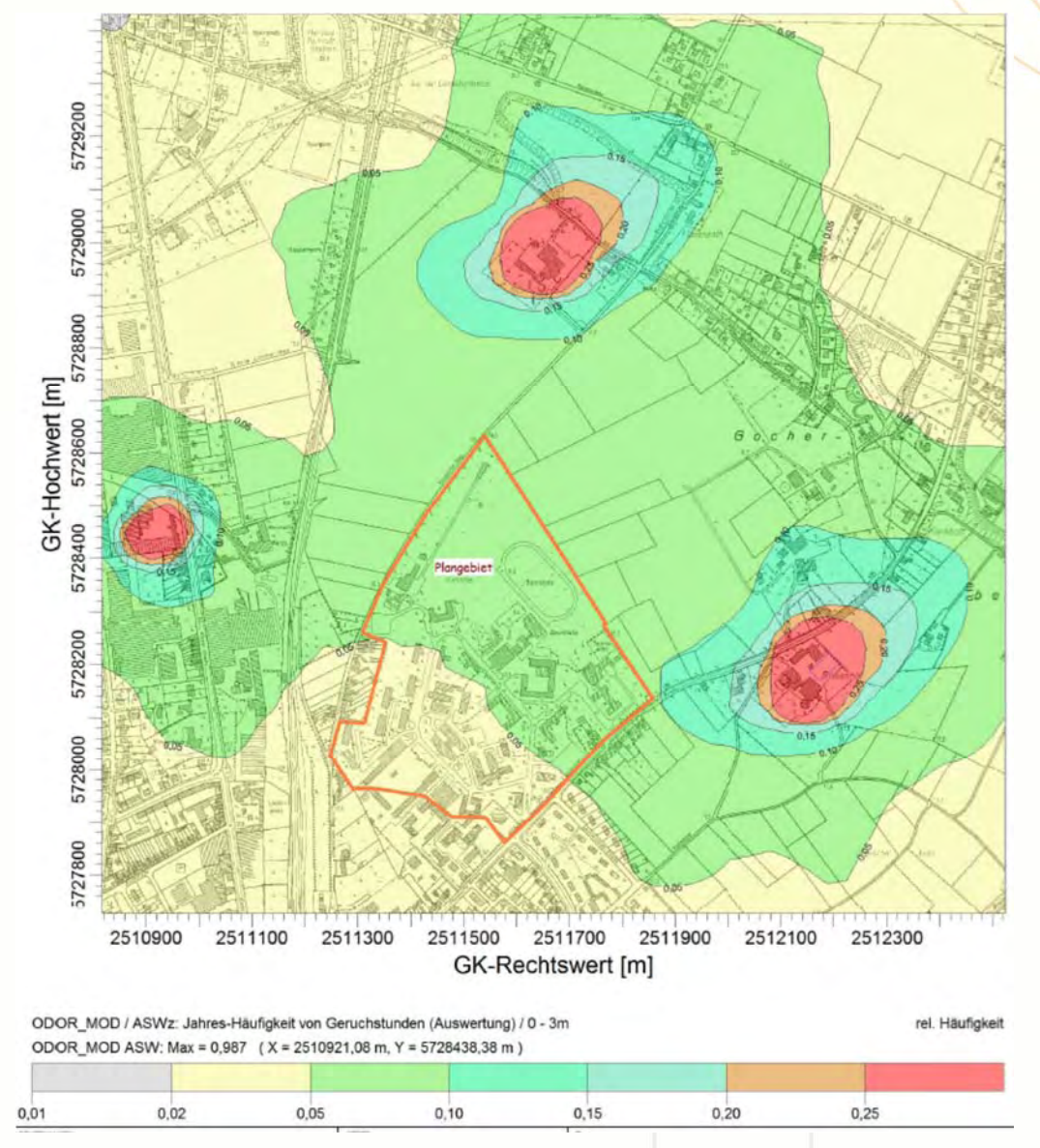

Wie der Darstellung einer etwaigen Weiterentwicklung zeigt, wäre auch in diesem Fall (Planfall) die Wohnverträglichkeit im Plangebiet sicher gestellt.

Eine weitere Entwicklung der Hofstellen über das theoretisch angesetzte Maß hinaus, wäre mit Rücksichtnahme auf der bereits vorhandenen Wohnbebauung nur mit Maßnahmen zur Geruchsreduzierung (z. B. Filteranlagen) möglich.

Gleiches gilt für die Betriebe Nähr-Engel und Gocher Bioenergie. Auch ist bei einer eventuellen Erweiterung auf die bereits bestehende Wohnbebauung Rücksicht zu nehmen.

Grundsätzlich besteht durch das Bebauungsplanverfahren keine Einschränkung bei einer Weiterentwicklung der Betriebe.

#### **Schlussbemerkung**

Durch die mit dem Bebauungsplanverfahren Nr. 47 Teil A der Stadt Goch vorgesehene Wohnbauentwicklung auf dem ehemaligen Gelände der Reichswaldkaserne sind keine Konfliktpotentiale durch belästigende Gerüche zu erwarten.

Der Bestandschutz der ortsansässigen Firmen und der umliegenden landwirtschaftlichen Hofstellen bleibt auch unter Berücksichtigung die geplante Wohnbauentwicklung gewahrt.

Die Entwicklungsmöglichkeiten der Betriebe bleiben von dem oben genannten Bebauungsplanverfahren unberührt.

#### **Hinweis**

Für die textlichen Festsetzungen empfiehlt der Gutachter folgenden Hinweis:

*Im Geltungsbereich des Bebauungsplanes Nr. 47 Teil A der Stadt Goch ist mit Gerüchen aus landwirtschaftlichen Betrieben zu rechnen. Die nach der Geruchsimmissions-Richtlinie geltenden Immissionswerte für Wohngebiete werden nicht überschritten.* 

Der Unterzeichner erstellte dieses Gutachten unabhängig und nach bestem Wissen und Gewissen. Als Grundlage für die Feststellungen und Aussagen des Sachverständigen dienten die vorgelegten und im Gutachten erwähnten Unterlagen sowie die Auskünfte der Beteiligten.

Ahaus, 18. August 2014

Der Sachverständige

Dipl.-Ing. Manfred Langguth

Dipl.-Ing. M. LANGUTH, Sachverständigenbüro<br>für Schall und Geruch

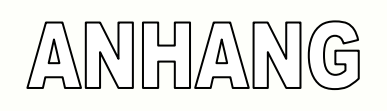

Grundlagen **Tabellen** Pläne Geruchskarten Meteorologie

#### **Grundlagen**

Bundes-Immissionsschutzgesetz BImSchG

Baugesetzbuch BauGB Baunutzungsverordnung BauNVO

Erste Allgemeine Verwaltungsvorschrift zum Bundes-Immissionsschutzgesetz (Technische Anleitung zur Reinhaltung der Luft TA Luft)

Feststellung und Beurteilung von Geruchsimmissionen (Geruchsimmissions-Richtlinie GIRL 2008) in der Fassung vom 28. Februar 2008

Begründung und Auslegungshinweise zur Richtlinie zur Feststellung und Beurteilung von Geruchsimmissionen (Geruchsimmissions-Richtlinie – GIRL M-V vom 15. August 2011, AmtsBl. M-V S. 534)

Leitfaden zur Erstellung von Immissionsprognosen mit AUSTAL2000 in Genehmigungsverfahren nach TA Luft und Geruchsimmissions-Richtlinie (Landesumweltamt Nordrhein-Westfalen – Merkblätter Band 56 -)

Technische Grundlage für die Beurteilung von Geruchseinwirkungen, die beim Betrieb von Koch-, Selch-, Brat- und Backanlagen auftreten können -Technische Grundlage Gerüche 2009, vom Bundesministerium für Wirtschaft, Familie und Jugend (bmwfj), Stubenring 1, A1010 Wien - 2009 –

Ausbreitungsrechnungen für Geruchsimmissionen, Vergleich mit Messdaten in der Umgebung von Tierhaltungsanlagen, LANUV-Fachbericht 5 - Recklinghausen 2007 -

VDI 3783, Blatt 13 Umweltmeteorologie *Qualitätssicherung in der Immissionsprognose -* Anlagenbezogener Immissionsschutz, Ausbreitungsrechnung gemäß TA Luft, - Januar 2010 –

VDI 3894, Blatt 1 Emissionen und Immissionen aus Tierhaltungsanlagen – September 2011 -

VDI 3895 Blatt 2 Entwurf Emissionsminderung - *Anlagen zum Garen und Wärmebehandeln von Lebensmitteln - Verarbeiten von Kartoffeln zu Halbfertig- und Fertigprodukten-* Mai 2013 -

## Dipl.-Ing. M. LANGUTH, Sachverständigenbüro für Schall und Geruch

KTBL-Arbeitspapier 447, Handhabung der TA Luft bei Tierhaltungsanlagen

KTBL-Arbeitspapier 446, Nationaler Bewertungsrahmen Tierhaltung

KTBL-Arbeitspapier 406, , Emissionen der Tierhaltung

KTBL-Arbeitspapier 224, Beurteilung und Vermeidung von Geruchsemissionen und -immissionen

KTBL-Arbeitspapier 260, Daten zur Geruchsemission aus der Tierhaltung

Ausbreitungsmodell AUSTAL2000 in Verbindung der Modellteile zu AUSTAL2000G vom Ingenieurbüro Janicke, Version 2.3.6, Stand: 7. März 2007

Anwendungsprogramm AUSTAL View Version 8.5.0 der ArguSoft GmbH & Co. KG

Topographische Karte 1 : 50.000, Landesvermessungsamt NRW 2005

Georasterdaten DGK 5 bereitgestellt von der Bezirksregierung Köln, Team GEObasis.nrw

Meteorologische Zeitreihe aus den Jahr 2002 der Wetterstation Bocholt, bereitgestellt durch den Deutschen Wetterdienst, Regionale Klima- und Umweltberatung Essen (Stand: Juli 2009)

Unterlagen und Angaben der Stadt Goch (Stand: Juli 2014)

## Dipl.-Ing. M. LANGUTH, Sachverständigenbüro<br>für Schall und Geruch

## **Tabellen**

Quellenverzeichnis log-Datei

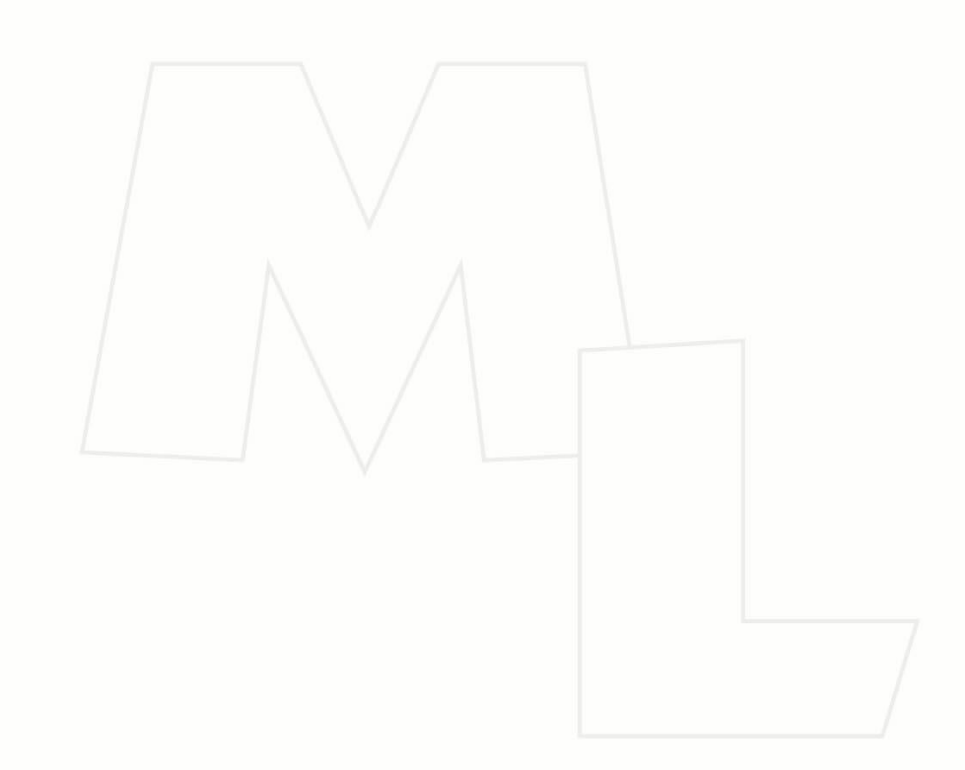

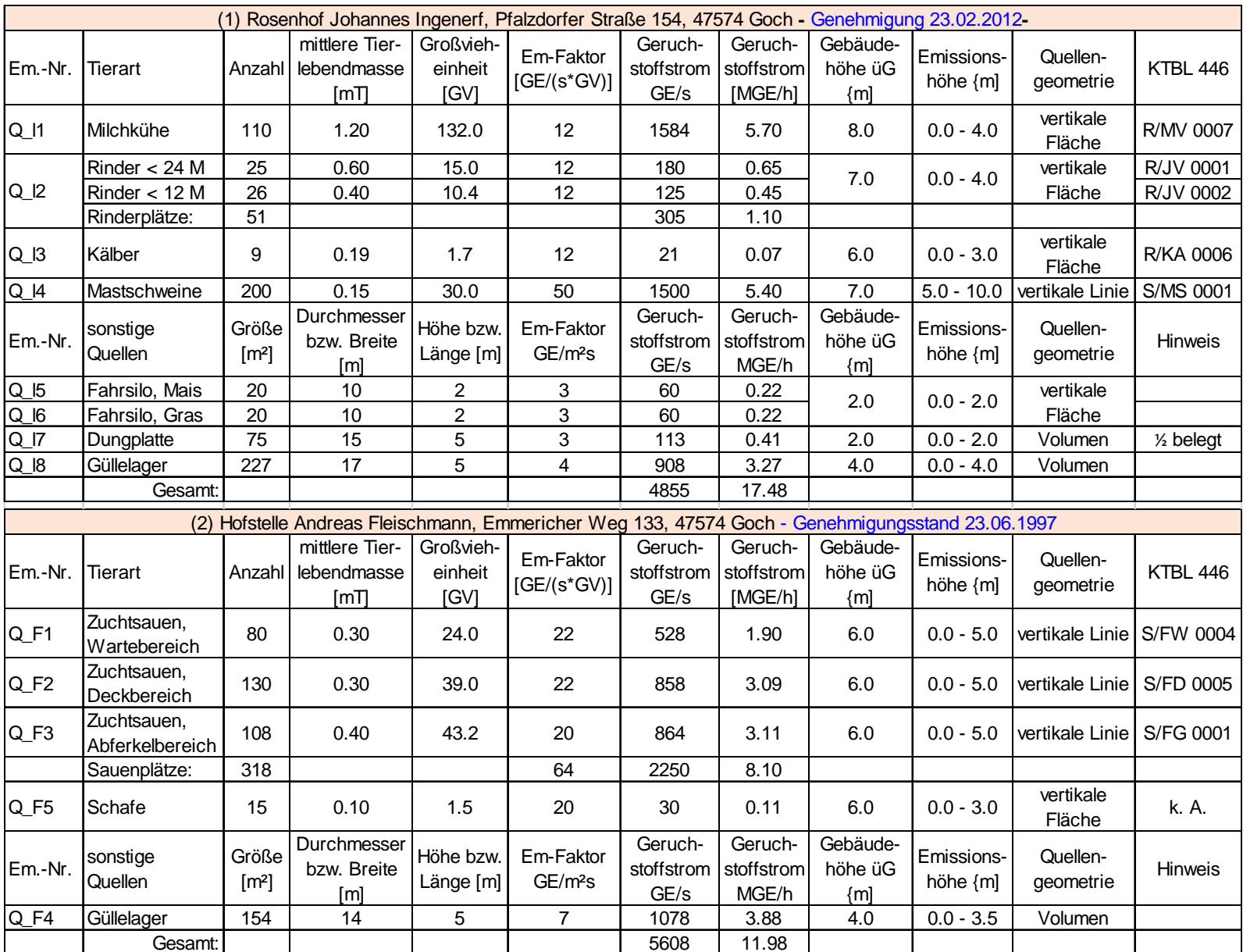

### Quellenverzeichnis Bestand, Teil 1

### Quellenverzeichnis Bestand, Teil 2

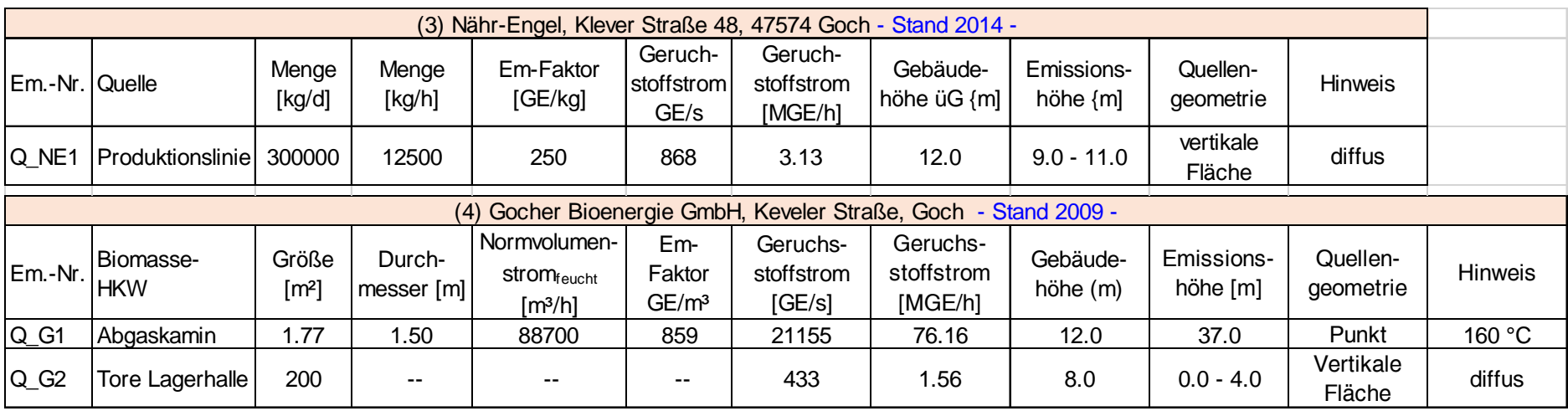

#### **austal2000.log – Bestand -**

2014-08-15 22:29:24 --------------------------------------------------------- TalServer:C:/Lakes/AUSTAL\_View/AustalVw\_Projekte/Goch\_Reichswald/Gesamt/Geruch\_IG\_Bestand/ Ausbreitungsmodell AUSTAL2000, Version 2.6.9-WI-x Copyright (c) Umweltbundesamt, Dessau-Roßlau, 2002-2014 Copyright (c) Ing.-Büro Janicke, Überlingen, 1989-2014 Arbeitsverzeichnis: C:/Lakes/AUSTAL\_View/AustalVw\_Projekte/Goch\_Reichswald/Gesamt/Geruch\_IG\_Bestand Erstellungsdatum des Programms: 2014-02-27 12:07:33 Das Programm läuft auf dem Rechner "PC-MANFRED". == Beginn der Eingabe = > ti "Goch\_Reichswald" 'Projekt-Titel 'x-Koordinate des Bezugspunktes > gy 5728205 'y-Koordinate des Bezugspunktes > qs 1 'Qualitätsstufe > az "C:\Lakes\AUSTAL\_View\AKT\_Zeitreihen\akterm\_bocholt\_02.akt" 'AKT-Datei > dd 16 32 64 128 'Zellengröße (m) > x0 -960 -1408 -2176 -2560 'x-Koordinate der l.u. Ecke des Gitters > nx 122 86 62 34 'Anzahl Gitterzellen in X-Richtung > y0 -448 -832 -1536 -1792 'y-Koordinate der l.u. Ecke des Gitters > ny 102 74 60 32 'Anzahl Gitterzellen in Y-Richtung > nz 19 19 19 19 'Anzahl Gitterzellen in Z-Richtung > os +NOSTANDARD > hh 0 3.0 6.0 10.0 16.0 25.0 40.0 65.0 100.0 150.0 200.0 300.0 400.0 500.0 600.0 700.0 800.0 1000.0 1200.0 1500.0 > xq 82.74 95.24 84.35 52.07 580.33 567.77 590.30 550.55 613.23 591.21 555.13 562.34 - 554.06 -678.97 20.18 -684.31<br>> vg 771.32 758.01 742.28 78 > yq 771.32 758.01 742.28 786.15 -53.37 -37.41 1.09 -5.39 -22.88 -6.19 -59.16 -70.39 99.72 262.49 755.44 232.21 > hq 0.00 0.00 0.00 0.00 0.00 0.00 0.00 0.00 0.00 0.00 0.00 0.00 9.00 37.00 0.00 0.00 > aq 0.00 0.00 0.00 14.00 0.00 0.00 0.00 0.00 0.00 0.00 15.00 17.00 0.00 0.00  $0.00$  0.00<br> $>$  bg 0.00 0.00 > bq 0.00 0.00 0.00 14.00 0.00 10.00 30.00 30.00 10.00 10.00 5.00 17.00 110.00 0.00 10.00 50.00 > cq 5.00 5.00 5.00 3.50 5.00 3.00 4.00 4.00 2.00 2.00 2.00 4.00 11.00 0.00 3.00 4.00 > wq 0.00 0.00 0.00 0.00 0.00 44.63 40.44 -48.32 44.23 -135.04 -39.49 268.88 -171.94 0.00 -132.95 -84.79<br>> vq 0.00 0.00 0.0 > vq 0.00 0.00 0.00 0.00 0.00 0.00 0.00 0.00 0.00 0.00 0.00 0.00 0.00 22.11 0.00 0.00 > dq 0.00 0.00 0.00 0.00 0.00 0.00 0.00 0.00 0.00 0.00 0.00 0.00 0.00 1.50 0.00 0.00 > qq 0.000 0.000 0.000 0.000 0.000 0.000 0.000 0.000 0.000 0.000 0.000 0.000 0.000 5.026 0.000 0.000 > sq 0.00 0.00 0.00 0.00 0.00 0.00 0.00 0.00 0.00 0.00 0.00 0.00 0.00 0.00  $0.00$   $0.00$ <br>> lg 0.0000 0.0000 > lq 0.0000 0.0000 0.0000 0.0000 0.0000 0.0000 0.0000 0.0000 0.0000 0.0000 0.0000 0.0000 0.0000 0.0000 0.0000 0.0000 > rq 0.00 0.00 0.00 0.00 0.00 0.00 0.00 0.00 0.00 0.00 0.00 0.00 0.00 0.00 0.00 0.00 > tq 0.00 0.00 0.00 0.00 0.00 0.00 0.00 0.00 0.00 0.00 0.00 0.00 0.00 0.00 0.00 0.00 > odor\_050 0 0 0 0 0 21 1584 305 60 0 113 0 0 0 0  $\Omega$ > odor\_075 528 858 864 1078 1500 0 0 0 0 0 0 908 0 0  $0$  0<br> $>$  odor\_100 0 > odor\_100 0 0 0 0 0 0 0 0 0 120 0 0 868 21155 30 433 > xp 204.56 353.01 363.80  $>$  vp 738.75 > hp 1.50 1.50 1.50

============================== Ende der Eingabe ============================= >>> Abweichung vom Standard (Option NOSTANDARD)!

Die Höhe hq der Quelle 1 beträgt weniger als 10 m. Die Höhe hq der Quelle 2 beträgt weniger als 10 m. Die Höhe hq der Quelle 3 beträgt weniger als 10 m. Die Höhe hq der Quelle 4 beträgt weniger als 10 m. Die Höhe hq der Quelle 5 beträgt weniger als 10 m. Die Höhe hq der Quelle 6 beträgt weniger als 10 m. Die Höhe hq der Quelle 7 beträgt weniger als 10 m. Die Höhe hq der Quelle 8 beträgt weniger als 10 m. Die Höhe hq der Quelle 9 beträgt weniger als 10 m. Die Höhe hq der Quelle 10 beträgt weniger als 10 m. Die Höhe hq der Quelle 11 beträgt weniger als 10 m. Die Höhe hq der Quelle 12 beträgt weniger als 10 m. Die Höhe hq der Quelle 13 beträgt weniger als 10 m. Die Höhe hq der Quelle 15 beträgt weniger als 10 m. Die Höhe hq der Quelle 16 beträgt weniger als 10 m.

Standard-Kataster z0-gk.dmna (3b0d22a5) wird verwendet. Z0: Darstellung in Zone 3: Quelle 01 (2511658, 5728976) -> (3304276, 5732759) Z0: Darstellung in Zone 3: Quelle 02 (2511670, 5728963) -> (3304288, 5732745) Z0: Darstellung in Zone 3: Quelle 03 (2511659, 5728947) -> (3304277, 5732730) Z0: Darstellung in Zone 3: Quelle 04 (2511634, 5728998) -> (3304253, 5732782) Z0: Darstellung in Zone 3: Quelle 05 (2512155, 5728152) -> (3304740, 5731914) Z0: Darstellung in Zone 3: Quelle 06 (2512139, 5728171) -> (3304724, 5731935) Z0: Darstellung in Zone 3: Quelle 07 (2512156, 5728218) -> (3304743, 5731980) Z0: Darstellung in Zone 3: Quelle 08 (2512137, 5728210) -> (3304723, 5731973) Z0: Darstellung in Zone 3: Quelle 09 (2512185, 5728186) -> (3304770, 5731947) Z0: Darstellung in Zone 3: Quelle 10 (2512170, 5728195) -> (3304756, 5731957) Z0: Darstellung in Zone 3: Quelle 11 (2512138, 5728143) -> (3304721, 5731907) Z0: Darstellung in Zone 3: Quelle 12 (2512146, 5728126) -> (3304729, 5731889) Z0: Darstellung in Zone 3: Quelle 13 (2511029, 5728250) -> (3303617, 5732059) Z0: Darstellung in Zone 3: Quelle 14 (2510896, 5728467) -> (3303494, 5732282) Z0: Darstellung in Zone 3: Quelle 15 (2511599, 5728957) -> (3304216, 5732742) Z0: Darstellung in Zone 3: Quelle 16 (2510916, 5728439) -> (3303512, 5732253) Aus dem Kataster bestimmter Mittelwert von z0 ist 0.455 m. Der Wert von z0 wird auf 0.50 m gerundet. AKTerm "C:/Lakes/AUSTAL\_View/AKT\_Zeitreihen/akterm\_bocholt\_02.akt" mit 8760 Zeilen, Format 3 Es wird die Anemometerhöhe ha=18.9 m verwendet. Verfügbarkeit der AKTerm-Daten 100.0 %. Prüfsumme AUSTAL c13c3a72 Prüfsumme TALDIA d338afd6 Prüfsumme VDISP 3d55c8b9 Prüfsumme SETTINGS fdd2774f Prüfsumme AKTerm ee3badf1 ============================================================================= TMT: Auswertung der Ausbreitungsrechnung für "odor" TMT: 365 Tagesmittel (davon ungültig: 0) TMT: Datei "C:/Lakes/AUSTAL\_View/AustalVw\_Projekte/Goch\_Reichswald/Gesamt/Geruch\_IG\_Bestand/odor-j00z01" ausgeschrieben. TMT: Datei "C:/Lakes/AUSTAL\_View/AustalVw\_Projekte/Goch\_Reichswald/Gesamt/Geruch\_IG\_Bestand/odor-j00s01" ausgeschrieben. TMT: Datei "C:/Lakes/AUSTAL\_View/AustalVw\_Projekte/Goch\_Reichswald/Gesamt/Geruch\_IG\_Bestand/odor-j00z02" ausgeschrieben. TMT: Datei "C:/Lakes/AUSTAL\_View/AustalVw\_Projekte/Goch\_Reichswald/Gesamt/Geruch\_IG\_Bestand/odor-j00s02" ausgeschrieben. TMT: Datei "C:/Lakes/AUSTAL\_View/AustalVw\_Projekte/Goch\_Reichswald/Gesamt/Geruch\_IG\_Bestand/odor-j00z03" ausgeschrieben. TMT: Datei "C:/Lakes/AUSTAL\_View/AustalVw\_Projekte/Goch\_Reichswald/Gesamt/Geruch\_IG\_Bestand/odor-j00s03" ausgeschrieben. TMT: Datei "C:/Lakes/AUSTAL\_View/AustalVw\_Projekte/Goch\_Reichswald/Gesamt/Geruch\_IG\_Bestand/odor-j00z04" ausgeschrieben. TMT: Datei "C:/Lakes/AUSTAL\_View/AustalVw\_Projekte/Goch\_Reichswald/Gesamt/Geruch\_IG\_Bestand/odor-j00s04" ausgeschrieben. TMT: Auswertung der Ausbreitungsrechnung für "odor\_050" TMT: 365 Tagesmittel (davon ungültig: 0) TMT: Datei "C:/Lakes/AUSTAL\_View/AustalVw\_Projekte/Goch\_Reichswald/Gesamt/Geruch\_IG\_Bestand/odor\_050-j00z01" ausgeschrieben. TMT: Datei "C:/Lakes/AUSTAL\_View/AustalVw\_Projekte/Goch\_Reichswald/Gesamt/Geruch\_IG\_Bestand/odor\_050-j00s01" ausgeschrieben. TMT: Datei "C:/Lakes/AUSTAL\_View/AustalVw\_Projekte/Goch\_Reichswald/Gesamt/Geruch\_IG\_Bestand/odor\_050-j00z02" ausgeschrieben. TMT: Datei "C:/Lakes/AUSTAL\_View/AustalVw\_Projekte/Goch\_Reichswald/Gesamt/Geruch\_IG\_Bestand/odor\_050-j00s02" ausgeschrieben. TMT: Datei "C:/Lakes/AUSTAL\_View/AustalVw\_Projekte/Goch\_Reichswald/Gesamt/Geruch\_IG\_Bestand/odor\_050-j00z03" ausgeschrieben. TMT: Datei "C:/Lakes/AUSTAL\_View/AustalVw\_Projekte/Goch\_Reichswald/Gesamt/Geruch\_IG\_Bestand/odor\_050-j00s03" ausgeschrieben. TMT: Datei "C:/Lakes/AUSTAL\_View/AustalVw\_Projekte/Goch\_Reichswald/Gesamt/Geruch\_IG\_Bestand/odor\_050-j00z04" ausgeschrieben. TMT: Datei "C:/Lakes/AUSTAL\_View/AustalVw\_Projekte/Goch\_Reichswald/Gesamt/Geruch\_IG\_Bestand/odor\_050-j00s04" ausgeschrieben. TMT: Auswertung der Ausbreitungsrechnung für "odor\_075" TMT: 365 Tagesmittel (davon ungültig: 0) TMT: Datei "C:/Lakes/AUSTAL\_View/AustalVw\_Projekte/Goch\_Reichswald/Gesamt/Geruch\_IG\_Bestand/odor\_075-j00z01" ausgeschrieben. TMT: Datei "C:/Lakes/AUSTAL\_View/AustalVw\_Projekte/Goch\_Reichswald/Gesamt/Geruch\_IG\_Bestand/odor\_075-j00s01" ausgeschrieben. TMT: Datei "C:/Lakes/AUSTAL\_View/AustalVw\_Projekte/Goch\_Reichswald/Gesamt/Geruch\_IG\_Bestand/odor\_075-j00z02" ausgeschrieben. TMT: Datei "C:/Lakes/AUSTAL\_View/AustalVw\_Projekte/Goch\_Reichswald/Gesamt/Geruch\_IG\_Bestand/odor\_075-j00s02" ausgeschrieben. TMT: Datei "C:/Lakes/AUSTAL\_View/AustalVw\_Projekte/Goch\_Reichswald/Gesamt/Geruch\_IG\_Bestand/odor\_075-j00z03" ausgeschrieben.

TMT: Datei "C:/Lakes/AUSTAL\_View/AustalVw\_Projekte/Goch\_Reichswald/Gesamt/Geruch\_IG\_Bestand/odor\_075-j00s03" ausgeschrieben.

TMT: Datei "C:/Lakes/AUSTAL\_View/AustalVw\_Projekte/Goch\_Reichswald/Gesamt/Geruch\_IG\_Bestand/odor\_075-j00z04" ausgeschrieben.

TMT: Datei "C:/Lakes/AUSTAL\_View/AustalVw\_Projekte/Goch\_Reichswald/Gesamt/Geruch\_IG\_Bestand/odor\_075-j00s04" ausgeschrieben.

TMT: Auswertung der Ausbreitungsrechnung für "odor\_100"

TMT: 365 Tagesmittel (davon ungültig: 0)

TMT: Datei "C:/Lakes/AUSTAL\_View/AustalVw\_Projekte/Goch\_Reichswald/Gesamt/Geruch\_IG\_Bestand/odor\_100-j00z01" ausgeschrieben.

TMT: Datei "C:/Lakes/AUSTAL\_View/AustalVw\_Projekte/Goch\_Reichswald/Gesamt/Geruch\_IG\_Bestand/odor\_100-j00s01" ausgeschrieben.

TMT: Datei "C:/Lakes/AUSTAL\_View/AustalVw\_Projekte/Goch\_Reichswald/Gesamt/Geruch\_IG\_Bestand/odor\_100-j00z02" ausgeschrieben.

TMT: Datei "C:/Lakes/AUSTAL\_View/AustalVw\_Projekte/Goch\_Reichswald/Gesamt/Geruch\_IG\_Bestand/odor\_100-j00s02" ausgeschrieben.

TMT: Datei "C:/Lakes/AUSTAL\_View/AustalVw\_Projekte/Goch\_Reichswald/Gesamt/Geruch\_IG\_Bestand/odor\_100-j00z03" ausgeschrieben.

TMT: Datei "C:/Lakes/AUSTAL\_View/AustalVw\_Projekte/Goch\_Reichswald/Gesamt/Geruch\_IG\_Bestand/odor\_100-j00s03" ausgeschrieben.

TMT: Datei "C:/Lakes/AUSTAL\_View/AustalVw\_Projekte/Goch\_Reichswald/Gesamt/Geruch\_IG\_Bestand/odor\_100-j00z04" ausgeschrieben.

TMT: Datei "C:/Lakes/AUSTAL\_View/AustalVw\_Projekte/Goch\_Reichswald/Gesamt/Geruch\_IG\_Bestand/odor\_100-j00s04" ausgeschrieben.

TMT: Dateien erstellt von AUSTAL2000\_2.6.9-WI-x.

TMO: Zeitreihe an den Monitor-Punkten für "odor"

TMO: Datei "C:/Lakes/AUSTAL\_View/AustalVw\_Projekte/Goch\_Reichswald/Gesamt/Geruch\_IG\_Bestand/odor-zbpz" ausgeschrieben.

TMO: Datei "C:/Lakes/AUSTAL\_View/AustalVw\_Projekte/Goch\_Reichswald/Gesamt/Geruch\_IG\_Bestand/odor-zbps" ausgeschrieben.

TMO: Zeitreihe an den Monitor-Punkten für "odor\_050"

TMO: Datei "C:/Lakes/AUSTAL\_View/AustalVw\_Projekte/Goch\_Reichswald/Gesamt/Geruch\_IG\_Bestand/odor\_050-zbpz" ausgeschrieben.

TMO: Datei "C:/Lakes/AUSTAL\_View/AustalVw\_Projekte/Goch\_Reichswald/Gesamt/Geruch\_IG\_Bestand/odor\_050-zbps" ausgeschrieben.

TMO: Zeitreihe an den Monitor-Punkten für "odor\_075"

TMO: Datei "C:/Lakes/AUSTAL\_View/AustalVw\_Projekte/Goch\_Reichswald/Gesamt/Geruch\_IG\_Bestand/odor\_075-zbpz" ausgeschrieben.

TMO: Datei "C:/Lakes/AUSTAL\_View/AustalVw\_Projekte/Goch\_Reichswald/Gesamt/Geruch\_IG\_Bestand/odor\_075-zbps" ausgeschrieben.

TMO: Zeitreihe an den Monitor-Punkten für "odor\_100"

TMO: Datei "C:/Lakes/AUSTAL\_View/AustalVw\_Projekte/Goch\_Reichswald/Gesamt/Geruch\_IG\_Bestand/odor\_100-zbpz" ausgeschrieben.

TMO: Datei "C:/Lakes/AUSTAL\_View/AustalVw\_Projekte/Goch\_Reichswald/Gesamt/Geruch\_IG\_Bestand/odor\_100-zbps" ausgeschrieben.

=============================================================================

Auswertung der Ergebnisse:

=======================

 DEP: Jahresmittel der Deposition J00: Jahresmittel der Konzentration/Geruchsstundenhäufigkeit

Tnn: Höchstes Tagesmittel der Konzentration mit nn Überschreitungen

Snn: Höchstes Stundenmittel der Konzentration mit nn Überschreitungen

WARNUNG: Eine oder mehrere Quellen sind niedriger als 10 m.

 Die im folgenden ausgewiesenen Maximalwerte sind daher möglicherweise nicht relevant für eine Beurteilung! Maximalwert der Geruchsstundenhäufigkeit bei z=1.5 m

===================================================== ODOR J00 : 100.0 % (+/- 0.0 ) bei x= -664 m, y= 232 m (1: 19, 43) ODOR\_050 J00 : 100.0 % (+/- 0.0 ) bei x= 568 m, y= 8 m (1: 96, 29) ODOR\_075 J00 : 100.0 % (+/- 0.0 ) bei x= 56 m, y= 792 m (1: 64, 78) ODOR\_100 J00 : 100.0 % (+/- 0.0 ) bei x= -664 m, y= 232 m (1: 19, 43)  $(+/$  ? ) bei x= -664 m, y= 232 m (1: 19, 43)

=============================================================================

Auswertung für die Beurteilungspunkte: Zusatzbelastung

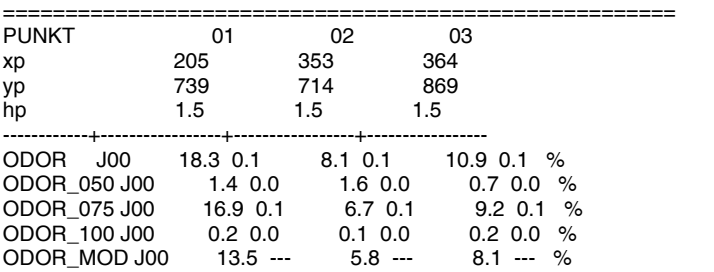

=============================================================================

2014-08-16 03:14:30 AUSTAL2000 beendet.

=============================================================================

#### **austal2000.log – Planfall -**

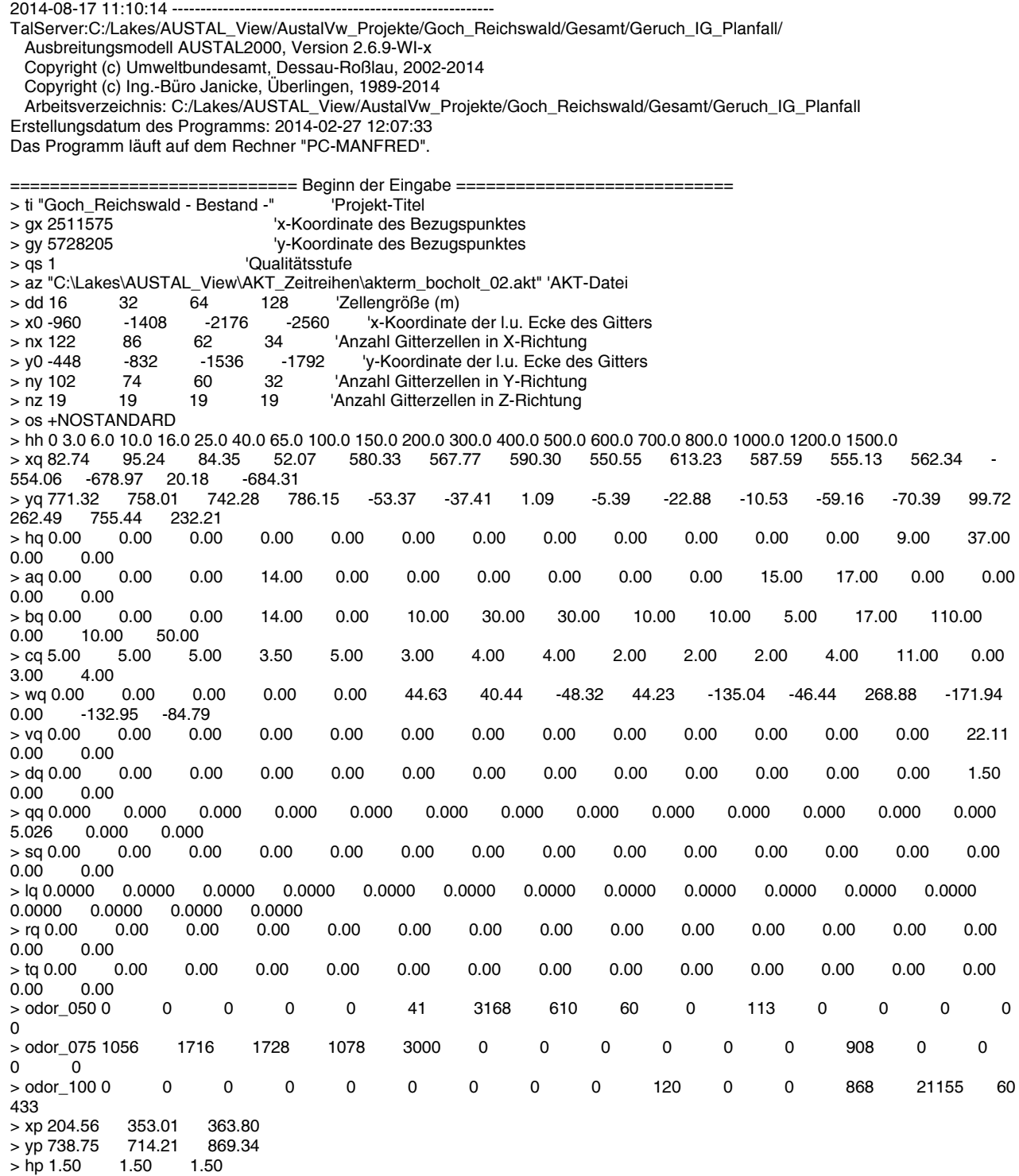

============================== Ende der Eingabe ============================= >>> Abweichung vom Standard (Option NOSTANDARD)!

Die Höhe hq der Quelle 1 beträgt weniger als 10 m. Die Höhe hq der Quelle 2 beträgt weniger als 10 m. Die Höhe hq der Quelle 3 beträgt weniger als 10 m. Die Höhe hq der Quelle 4 beträgt weniger als 10 m. Die Höhe hq der Quelle 5 beträgt weniger als 10 m. Die Höhe hq der Quelle 6 beträgt weniger als 10 m. Die Höhe hq der Quelle 7 beträgt weniger als 10 m. Die Höhe hq der Quelle 8 beträgt weniger als 10 m. Die Höhe hq der Quelle 9 beträgt weniger als 10 m. Die Höhe hq der Quelle 10 beträgt weniger als 10 m. Die Höhe hq der Quelle 11 beträgt weniger als 10 m. Die Höhe hq der Quelle 12 beträgt weniger als 10 m. Die Höhe hq der Quelle 13 beträgt weniger als 10 m. Die Höhe hq der Quelle 15 beträgt weniger als 10 m. Die Höhe hq der Quelle 16 beträgt weniger als 10 m.

Standard-Kataster z0-gk.dmna (3b0d22a5) wird verwendet. Z0: Darstellung in Zone 3: Quelle 01 (2511658, 5728976) -> (3304276, 5732759) Z0: Darstellung in Zone 3: Quelle 02 (2511670, 5728963) -> (3304288, 5732745) Z0: Darstellung in Zone 3: Quelle 03 (2511659, 5728947) -> (3304277, 5732730) Z0: Darstellung in Zone 3: Quelle 04 (2511634, 5728998) -> (3304253, 5732782) Z0: Darstellung in Zone 3: Quelle 05 (2512155, 5728152) -> (3304740, 5731914) Z0: Darstellung in Zone 3: Quelle 06 (2512139, 5728171) -> (3304724, 5731935) Z0: Darstellung in Zone 3: Quelle 07 (2512156, 5728218) -> (3304743, 5731980) Z0: Darstellung in Zone 3: Quelle 08 (2512137, 5728210) -> (3304723, 5731973) Z0: Darstellung in Zone 3: Quelle 09 (2512185, 5728186) -> (3304770, 5731947) Z0: Darstellung in Zone 3: Quelle 10 (2512166, 5728191) -> (3304752, 5731953) Z0: Darstellung in Zone 3: Quelle 11 (2512137, 5728142) -> (3304721, 5731906) Z0: Darstellung in Zone 3: Quelle 12 (2512146, 5728126) -> (3304729, 5731889) Z0: Darstellung in Zone 3: Quelle 13 (2511029, 5728250) -> (3303617, 5732059) Z0: Darstellung in Zone 3: Quelle 14 (2510896, 5728467) -> (3303494, 5732282) Z0: Darstellung in Zone 3: Quelle 15 (2511599, 5728957) -> (3304216, 5732742) Z0: Darstellung in Zone 3: Quelle 16 (2510916, 5728439) -> (3303512, 5732253) Aus dem Kataster bestimmter Mittelwert von z0 ist 0.455 m. Der Wert von z0 wird auf 0.50 m gerundet. AKTerm "C:/Lakes/AUSTAL\_View/AKT\_Zeitreihen/akterm\_bocholt\_02.akt" mit 8760 Zeilen, Format 3 Es wird die Anemometerhöhe ha=18.9 m verwendet. Verfügbarkeit der AKTerm-Daten 100.0 %. Prüfsumme AUSTAL c13c3a72 Prüfsumme TALDIA d338afd6 Prüfsumme VDISP 3d55c8b9 Prüfsumme SETTINGS fdd2774f Prüfsumme AKTerm ee3badf1 ============================================================================ TMT: Auswertung der Ausbreitungsrechnung für "odor"

TMT: 365 Tagesmittel (davon ungültig: 0)

TMT: Datei "C:/Lakes/AUSTAL\_View/AustalVw\_Projekte/Goch\_Reichswald/Gesamt/Geruch\_IG\_Planfall/odor-j00z01" ausgeschrieben. TMT: Datei "C:/Lakes/AUSTAL\_View/AustalVw\_Projekte/Goch\_Reichswald/Gesamt/Geruch\_IG\_Planfall/odor-j00s01" ausgeschrieben. TMT: Datei "C:/Lakes/AUSTAL\_View/AustalVw\_Projekte/Goch\_Reichswald/Gesamt/Geruch\_IG\_Planfall/odor-j00z02" ausgeschrieben. TMT: Datei "C:/Lakes/AUSTAL\_View/AustalVw\_Projekte/Goch\_Reichswald/Gesamt/Geruch\_IG\_Planfall/odor-j00s02" ausgeschrieben. TMT: Datei "C:/Lakes/AUSTAL\_View/AustalVw\_Projekte/Goch\_Reichswald/Gesamt/Geruch\_IG\_Planfall/odor-j00z03" ausgeschrieben. TMT: Datei "C:/Lakes/AUSTAL\_View/AustalVw\_Projekte/Goch\_Reichswald/Gesamt/Geruch\_IG\_Planfall/odor-j00s03" ausgeschrieben. TMT: Datei "C:/Lakes/AUSTAL\_View/AustalVw\_Projekte/Goch\_Reichswald/Gesamt/Geruch\_IG\_Planfall/odor-j00z04" ausgeschrieben. TMT: Datei "C:/Lakes/AUSTAL\_View/AustalVw\_Projekte/Goch\_Reichswald/Gesamt/Geruch\_IG\_Planfall/odor-j00s04" ausgeschrieben.

TMT: Auswertung der Ausbreitungsrechnung für "odor\_050"

TMT: 365 Tagesmittel (davon ungültig: 0)

TMT: Datei "C:/Lakes/AUSTAL\_View/AustalVw\_Projekte/Goch\_Reichswald/Gesamt/Geruch\_IG\_Planfall/odor\_050-j00z01" ausgeschrieben.

TMT: Datei "C:/Lakes/AUSTAL\_View/AustalVw\_Projekte/Goch\_Reichswald/Gesamt/Geruch\_IG\_Planfall/odor\_050-j00s01" ausgeschrieben.

TMT: Datei "C:/Lakes/AUSTAL\_View/AustalVw\_Projekte/Goch\_Reichswald/Gesamt/Geruch\_IG\_Planfall/odor\_050-j00z02" ausgeschrieben.

TMT: Datei "C:/Lakes/AUSTAL\_View/AustalVw\_Projekte/Goch\_Reichswald/Gesamt/Geruch\_IG\_Planfall/odor\_050-j00s02" ausgeschrieben.

TMT: Datei "C:/Lakes/AUSTAL\_View/AustalVw\_Projekte/Goch\_Reichswald/Gesamt/Geruch\_IG\_Planfall/odor\_050-j00z03" ausgeschrieben.

TMT: Datei "C:/Lakes/AUSTAL\_View/AustalVw\_Projekte/Goch\_Reichswald/Gesamt/Geruch\_IG\_Planfall/odor\_050-j00s03" ausgeschrieben.

TMT: Datei "C:/Lakes/AUSTAL\_View/AustalVw\_Projekte/Goch\_Reichswald/Gesamt/Geruch\_IG\_Planfall/odor\_050-j00z04" ausgeschrieben.

TMT: Datei "C:/Lakes/AUSTAL\_View/AustalVw\_Projekte/Goch\_Reichswald/Gesamt/Geruch\_IG\_Planfall/odor\_050-j00s04" ausgeschrieben.

TMT: Auswertung der Ausbreitungsrechnung für "odor\_075"

TMT: 365 Tagesmittel (davon ungültig: 0)

TMT: Datei "C:/Lakes/AUSTAL\_View/AustalVw\_Projekte/Goch\_Reichswald/Gesamt/Geruch\_IG\_Planfall/odor\_075-j00z01" ausgeschrieben.

TMT: Datei "C:/Lakes/AUSTAL\_View/AustalVw\_Projekte/Goch\_Reichswald/Gesamt/Geruch\_IG\_Planfall/odor\_075-j00s01" ausgeschrieben.

TMT: Datei "C:/Lakes/AUSTAL\_View/AustalVw\_Projekte/Goch\_Reichswald/Gesamt/Geruch\_IG\_Planfall/odor\_075-j00z02" ausgeschrieben.

TMT: Datei "C:/Lakes/AUSTAL\_View/AustalVw\_Projekte/Goch\_Reichswald/Gesamt/Geruch\_IG\_Planfall/odor\_075-j00s02" ausgeschrieben.

TMT: Datei "C:/Lakes/AUSTAL\_View/AustalVw\_Projekte/Goch\_Reichswald/Gesamt/Geruch\_IG\_Planfall/odor\_075-j00z03" ausgeschrieben.

TMT: Datei "C:/Lakes/AUSTAL\_View/AustalVw\_Projekte/Goch\_Reichswald/Gesamt/Geruch\_IG\_Planfall/odor\_075-j00s03" ausgeschrieben.

TMT: Datei "C:/Lakes/AUSTAL\_View/AustalVw\_Projekte/Goch\_Reichswald/Gesamt/Geruch\_IG\_Planfall/odor\_075-j00z04" ausgeschrieben.

TMT: Datei "C:/Lakes/AUSTAL\_View/AustalVw\_Projekte/Goch\_Reichswald/Gesamt/Geruch\_IG\_Planfall/odor\_075-j00s04" ausgeschrieben.

TMT: Auswertung der Ausbreitungsrechnung für "odor\_100"

TMT: 365 Tagesmittel (davon ungültig: 0)

TMT: Datei "C:/Lakes/AUSTAL\_View/AustalVw\_Projekte/Goch\_Reichswald/Gesamt/Geruch\_IG\_Planfall/odor\_100-j00z01" ausgeschrieben.

TMT: Datei "C:/Lakes/AUSTAL\_View/AustalVw\_Projekte/Goch\_Reichswald/Gesamt/Geruch\_IG\_Planfall/odor\_100-j00s01" ausgeschrieben.

TMT: Datei "C:/Lakes/AUSTAL\_View/AustalVw\_Projekte/Goch\_Reichswald/Gesamt/Geruch\_IG\_Planfall/odor\_100-j00z02" ausgeschrieben.

TMT: Datei "C:/Lakes/AUSTAL\_View/AustalVw\_Projekte/Goch\_Reichswald/Gesamt/Geruch\_IG\_Planfall/odor\_100-j00s02" ausgeschrieben.

TMT: Datei "C:/Lakes/AUSTAL\_View/AustalVw\_Projekte/Goch\_Reichswald/Gesamt/Geruch\_IG\_Planfall/odor\_100-j00z03" ausgeschrieben.

TMT: Datei "C:/Lakes/AUSTAL\_View/AustalVw\_Projekte/Goch\_Reichswald/Gesamt/Geruch\_IG\_Planfall/odor\_100-j00s03" ausgeschrieben.

TMT: Datei "C:/Lakes/AUSTAL\_View/AustalVw\_Projekte/Goch\_Reichswald/Gesamt/Geruch\_IG\_Planfall/odor\_100-j00z04" ausgeschrieben.

TMT: Datei "C:/Lakes/AUSTAL\_View/AustalVw\_Projekte/Goch\_Reichswald/Gesamt/Geruch\_IG\_Planfall/odor\_100-j00s04" ausgeschrieben.

TMT: Dateien erstellt von AUSTAL2000\_2.6.9-WI-x.

TMO: Zeitreihe an den Monitor-Punkten für "odor"

TMO: Datei "C:/Lakes/AUSTAL\_View/AustalVw\_Projekte/Goch\_Reichswald/Gesamt/Geruch\_IG\_Planfall/odor-zbpz" ausgeschrieben. TMO: Datei "C:/Lakes/AUSTAL\_View/AustalVw\_Projekte/Goch\_Reichswald/Gesamt/Geruch\_IG\_Planfall/odor-zbps" ausgeschrieben. TMO: Zeitreihe an den Monitor-Punkten für "odor\_050"

TMO: Datei "C:/Lakes/AUSTAL\_View/AustalVw\_Projekte/Goch\_Reichswald/Gesamt/Geruch\_IG\_Planfall/odor\_050-zbpz" ausgeschrieben.

TMO: Datei "C:/Lakes/AUSTAL\_View/AustalVw\_Projekte/Goch\_Reichswald/Gesamt/Geruch\_IG\_Planfall/odor\_050-zbps" ausgeschrieben.

TMO: Zeitreihe an den Monitor-Punkten für "odor\_075"

TMO: Datei "C:/Lakes/AUSTAL\_View/AustalVw\_Projekte/Goch\_Reichswald/Gesamt/Geruch\_IG\_Planfall/odor\_075-zbpz" ausgeschrieben.

TMO: Datei "C:/Lakes/AUSTAL\_View/AustalVw\_Projekte/Goch\_Reichswald/Gesamt/Geruch\_IG\_Planfall/odor\_075-zbps" ausgeschrieben.

TMO: Zeitreihe an den Monitor-Punkten für "odor\_100"

TMO: Datei "C:/Lakes/AUSTAL\_View/AustalVw\_Projekte/Goch\_Reichswald/Gesamt/Geruch\_IG\_Planfall/odor\_100-zbpz" ausgeschrieben.

TMO: Datei "C:/Lakes/AUSTAL\_View/AustalVw\_Projekte/Goch\_Reichswald/Gesamt/Geruch\_IG\_Planfall/odor\_100-zbps" ausgeschrieben.

=============================================================================

Auswertung der Ergebnisse:

======================= DEP: Jahresmittel der Deposition

J00: Jahresmittel der Konzentration/Geruchsstundenhäufigkeit

Tnn: Höchstes Tagesmittel der Konzentration mit nn Überschreitungen

Snn: Höchstes Stundenmittel der Konzentration mit nn Überschreitungen

WARNUNG: Eine oder mehrere Quellen sind niedriger als 10 m. Die im folgenden ausgewiesenen Maximalwerte sind daher möglicherweise nicht relevant für eine Beurteilung!

Maximalwert der Geruchsstundenhäufigkeit bei z=1.5 m

===================================================== ODOR J00 : 100.0 % (+/- 0.0 ) bei x= -664 m, y= 232 m (1: 19, 43) ODOR\_050 J00 : 100.0 % (+/- 0.0 ) bei x= 552 m, y= -8 m (1: 95, 28) ODOR\_075 J00 : 100.0 %  $(+/- 0.0)$  bei x= 56 m, y= 792 m (1: 64, 78)<br>ODOR 100 J00 : 100.0 %  $(+/- 0.0)$  bei x= -664 m, y= 232 m (1: 19, 43)  $(+/- 0.0)$  bei x= -664 m, y= 232 m (1: 19, 43) ODOR\_MOD J00 : 100.0 % (+/- ? ) bei x= -664 m, y= 232 m (1: 19, 43) =============================================================================

Auswertung für die Beurteilungspunkte: Zusatzbelastung

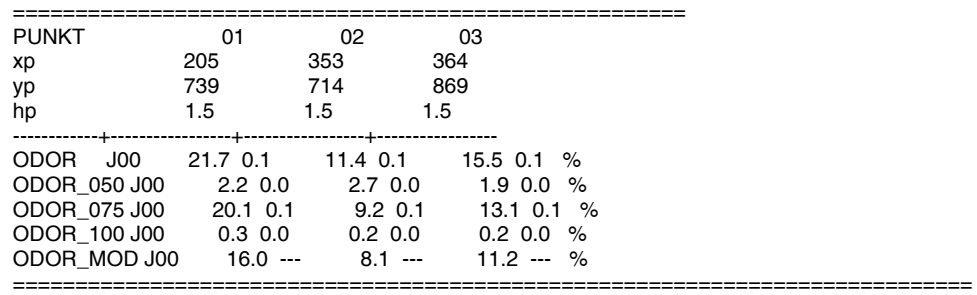

=============================================================================

2014-08-17 15:55:39 AUSTAL2000 beendet.

Dipl.-Ing. M. LANGUTH, Sachverständigenbüro<br>für Schall und Geruch

## **Pläne**

Übersicht Lageplan

Luftbild des Plangebietes

Geruchskarten

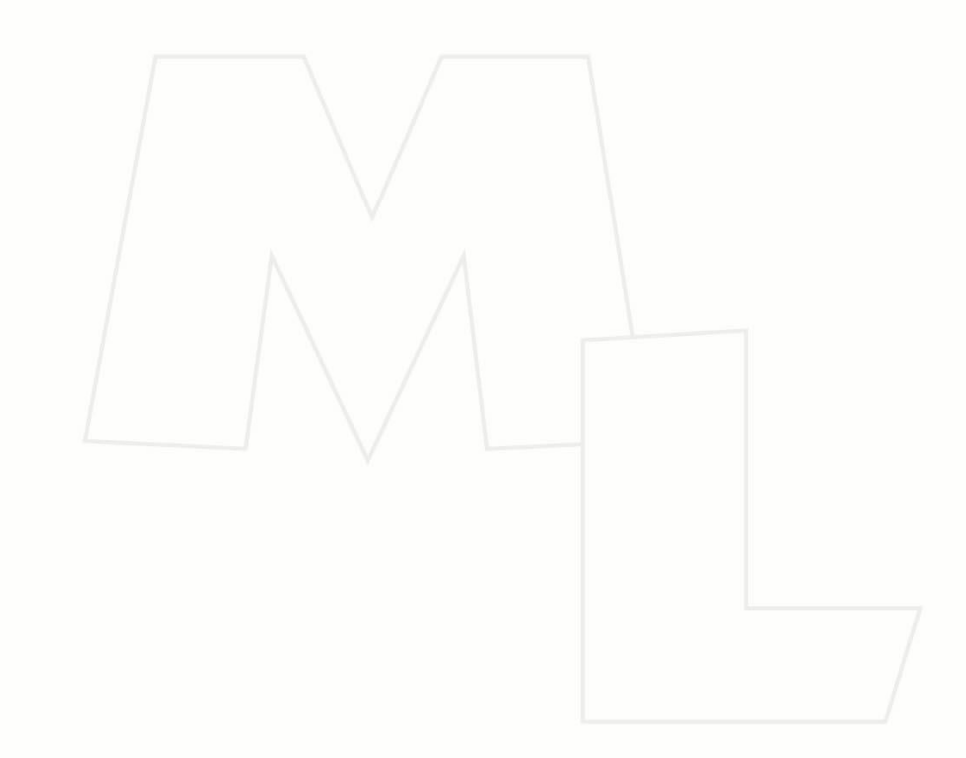

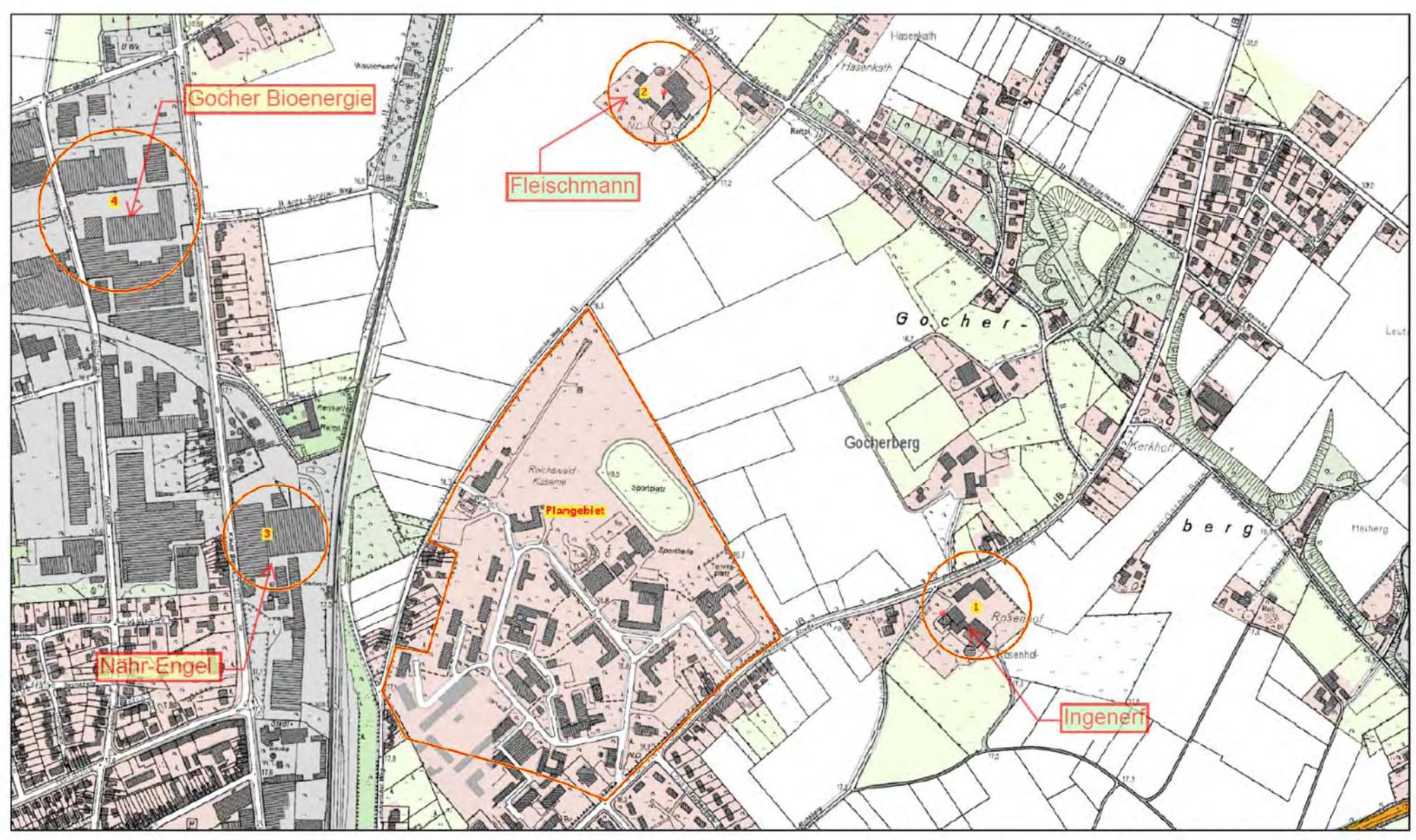

Geobasisdaten der Kommunen und des Landes NRW © Geobasis NRW Keine amtliche Standardausgabe

 $1:8328$ 

 $-400m$ 

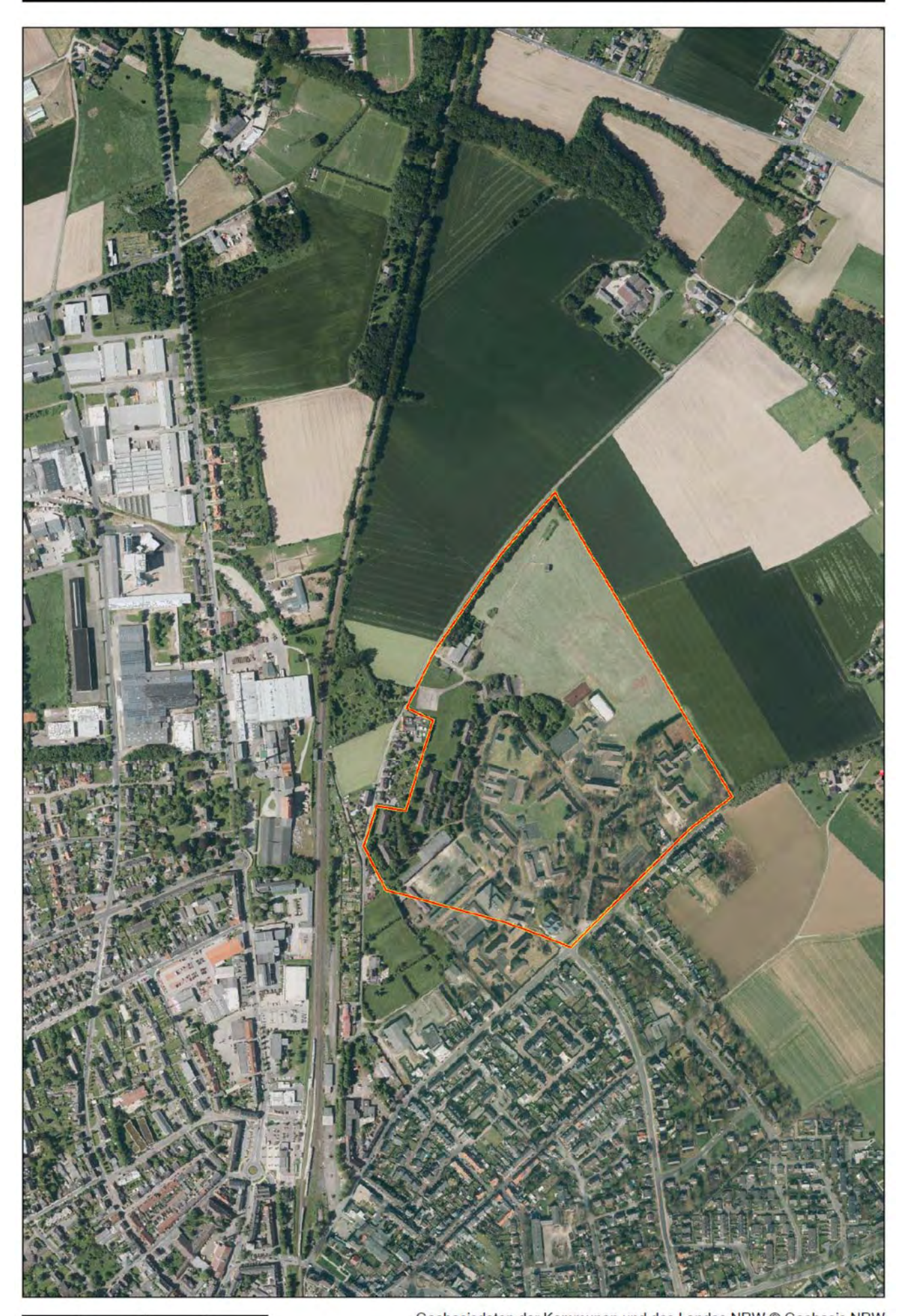

 $1:8454$ 400 m

Geobasisdaten der Kommunen und des Landes NRW © Geobasis NRW Keine amtliche Standardausgabe

⊐

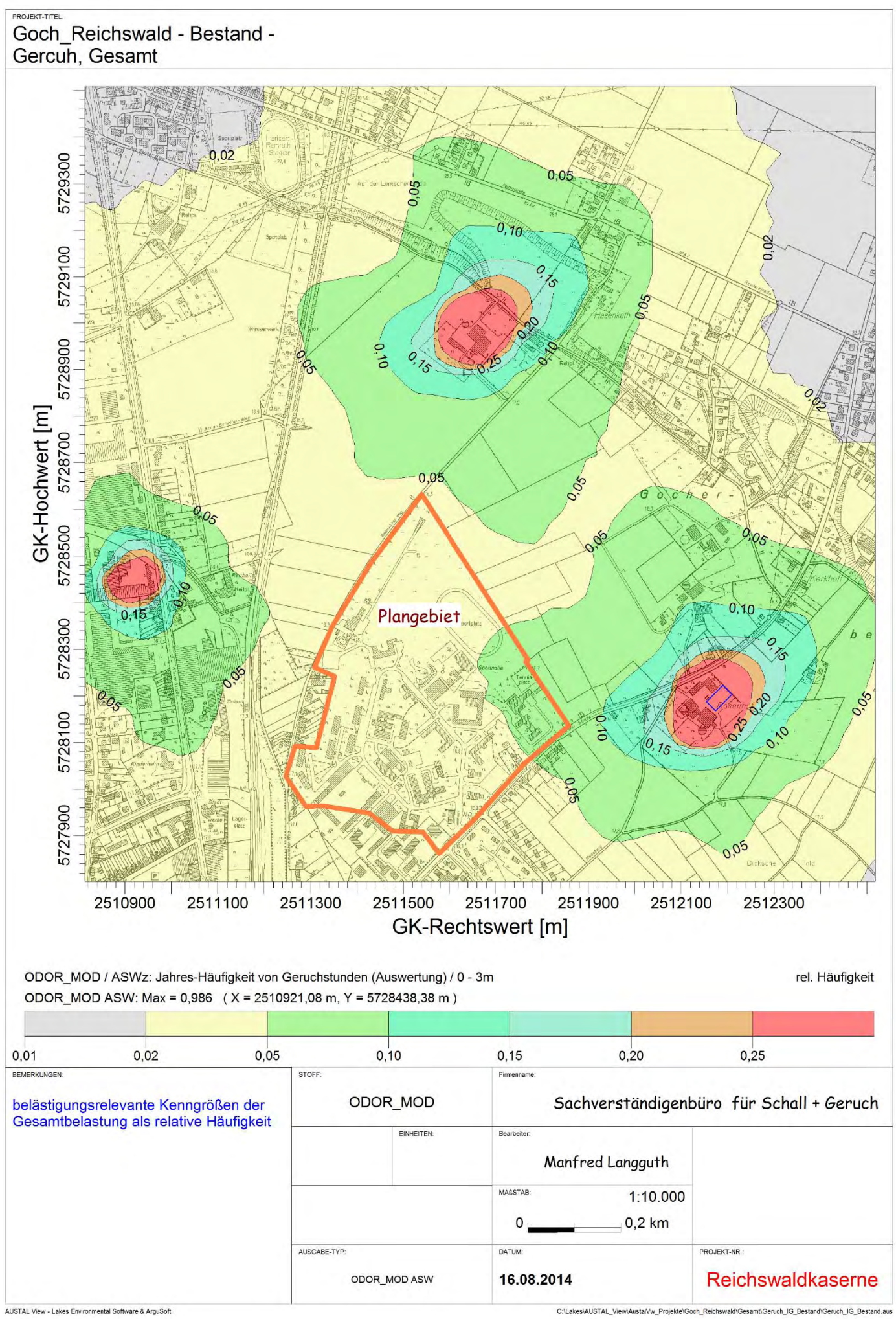

AUSTAL View - Lakes Environmental Software & ArguSoft

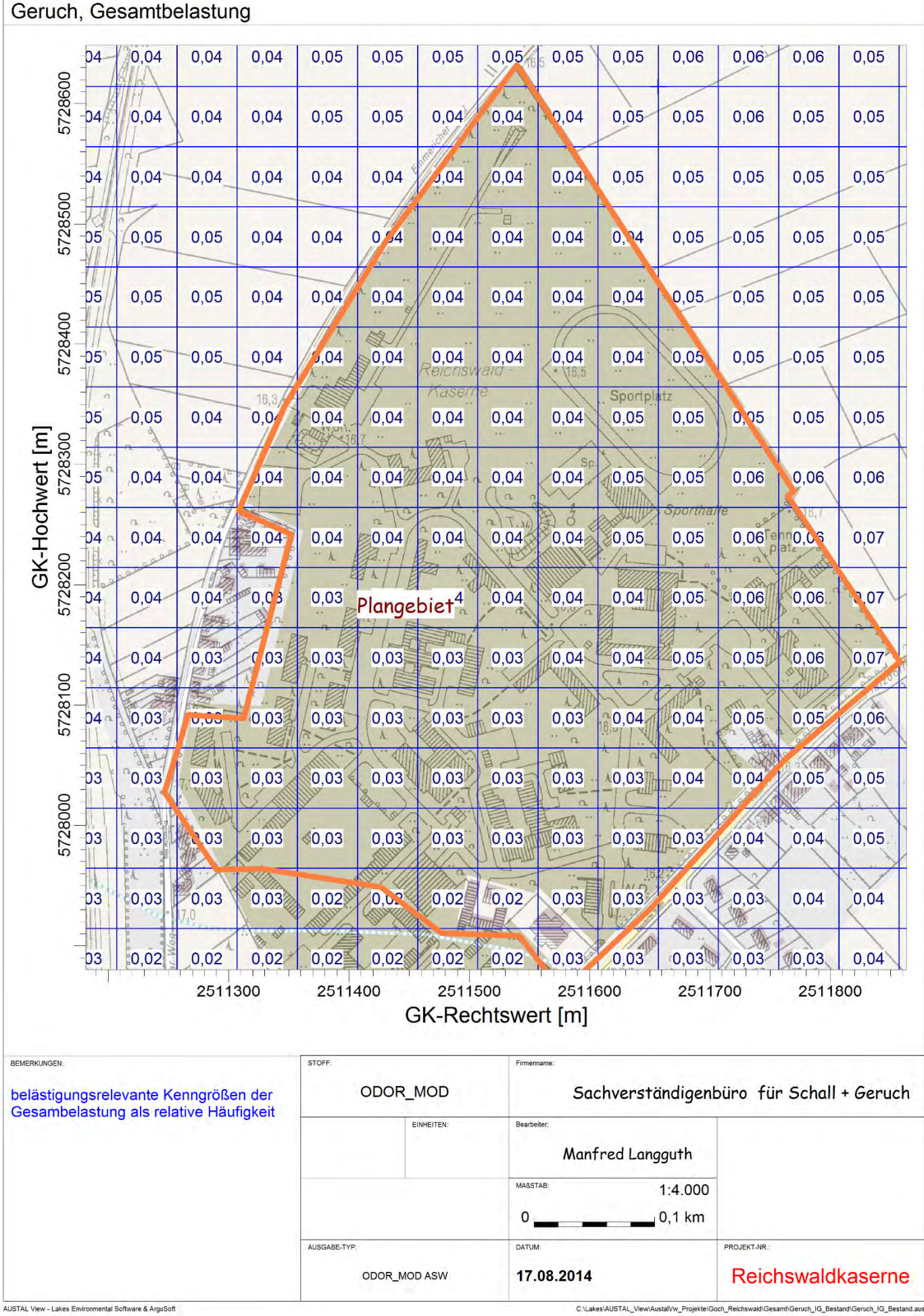

AUSTAL View - Lakes Environmental Software & ArguSoft

PROJEKT-TITEL:

Goch Reichswald - Bestand -

#### PROJEKT-TITEL Goch\_Reichswald - Planfall-Geruch, Gesamtbelastung

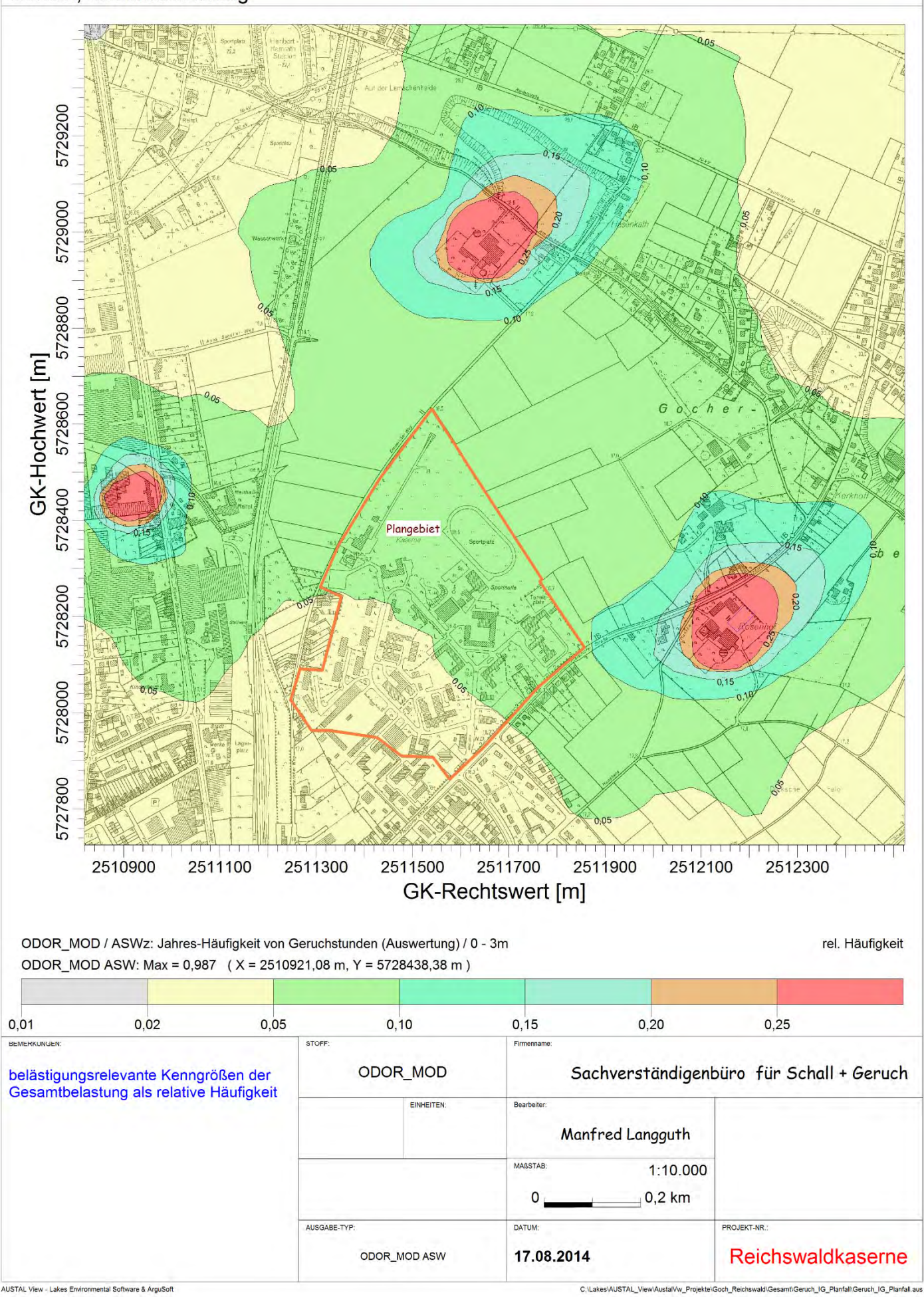

## PROJEKT-TITEL: Goch\_Reichswald - Planfall-<br>Geruch, Gesamtbelastung

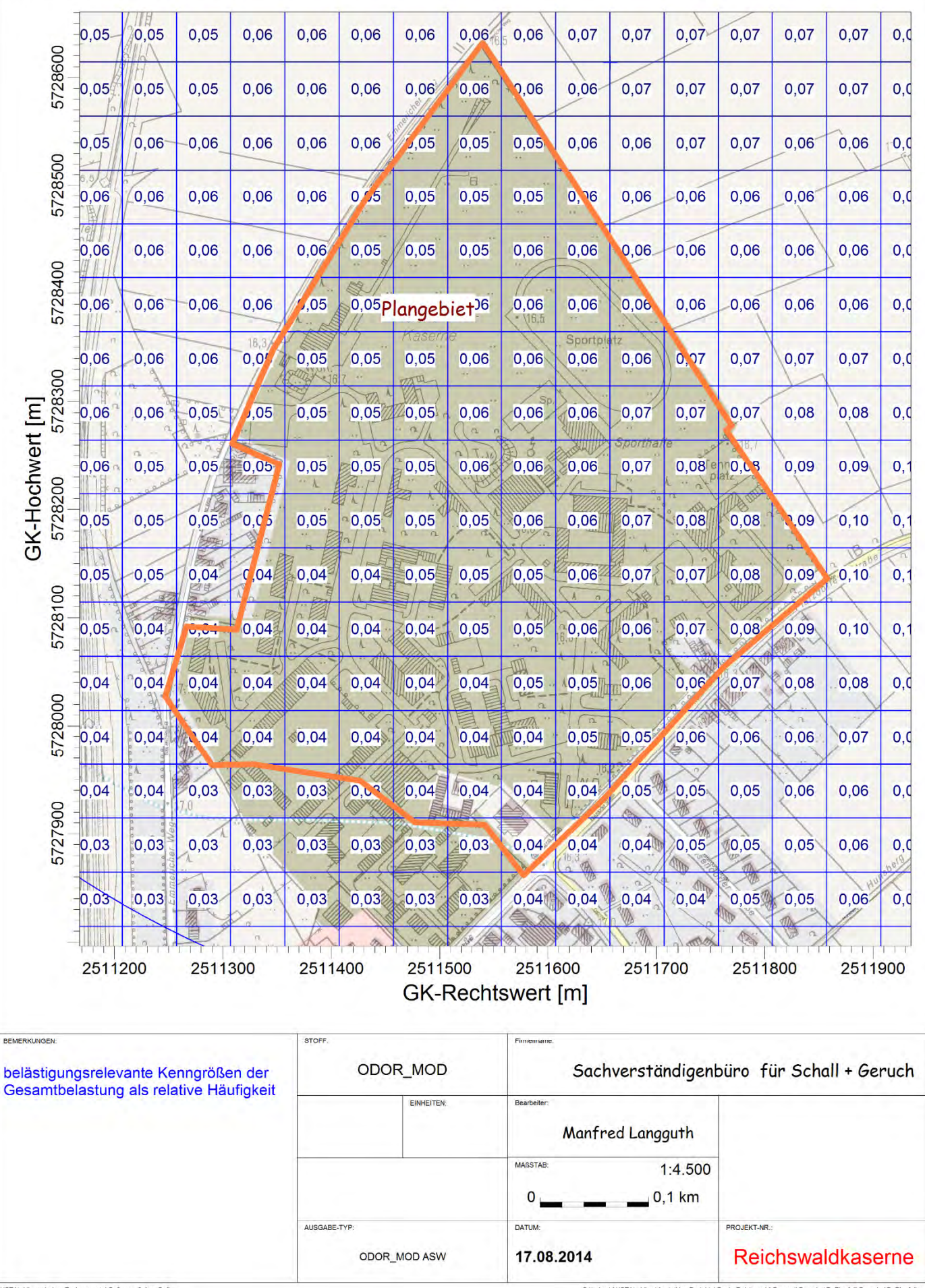

AUSTAL View - Lakes Environmental Software & ArguSot

C:\Lakes\AUSTAL\_View\AustalVw\_Projekte\Goch\_Reichswald\Gesamt\Geruch\_IG\_Planfall\Geruch\_IG\_Pla

## Dipl.-Ing. M. LANGUTH, Sachverständigenbüro<br>für Schall und Geruch

## **Meteorologie**

**Windrose** Balkendiagramm

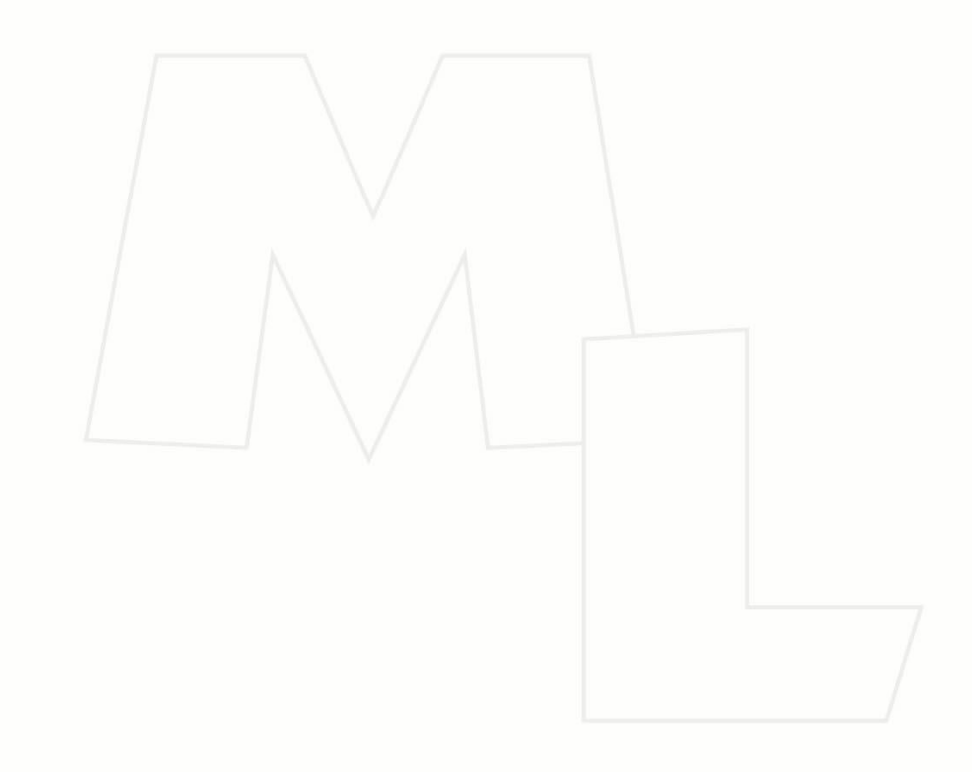

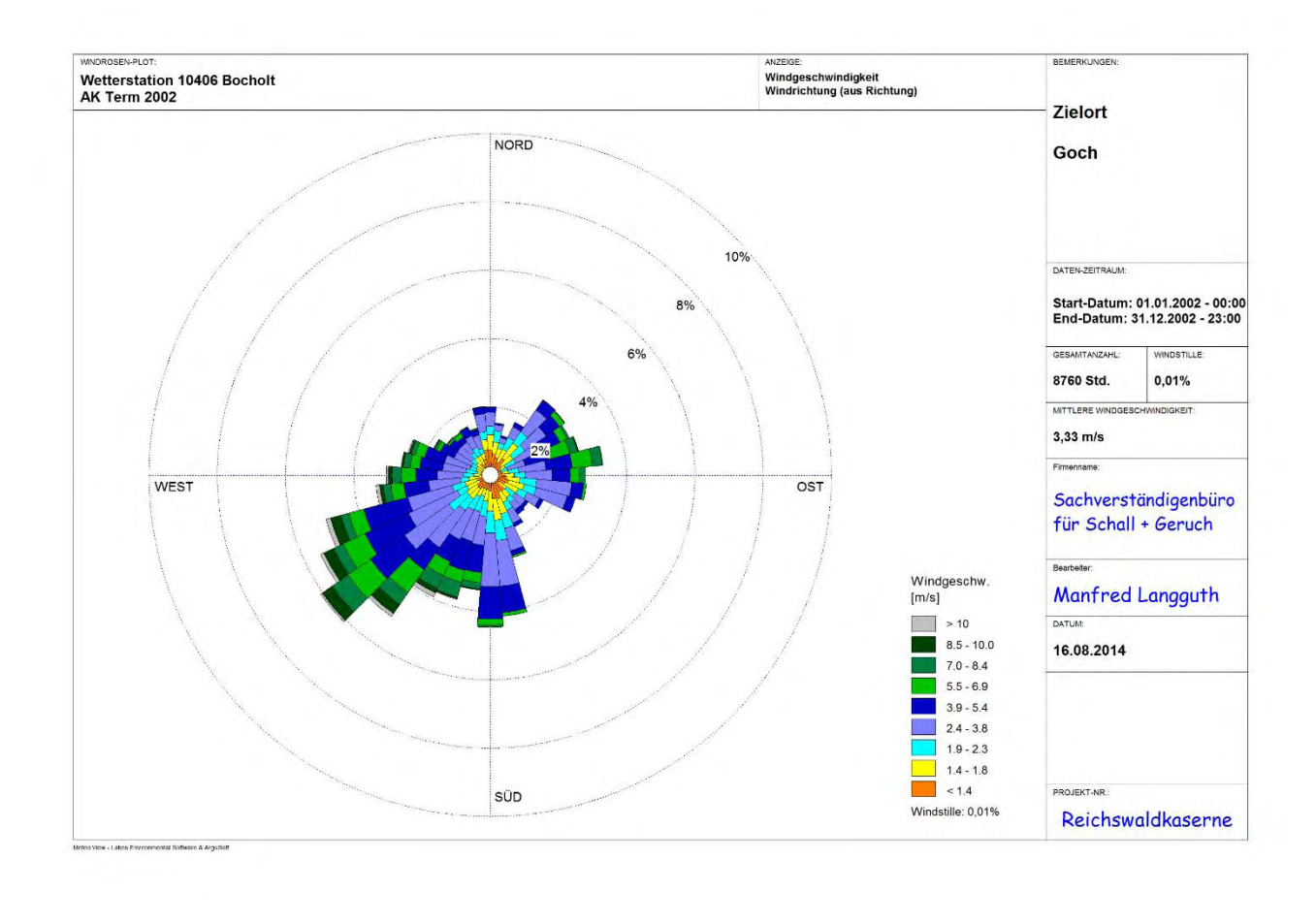

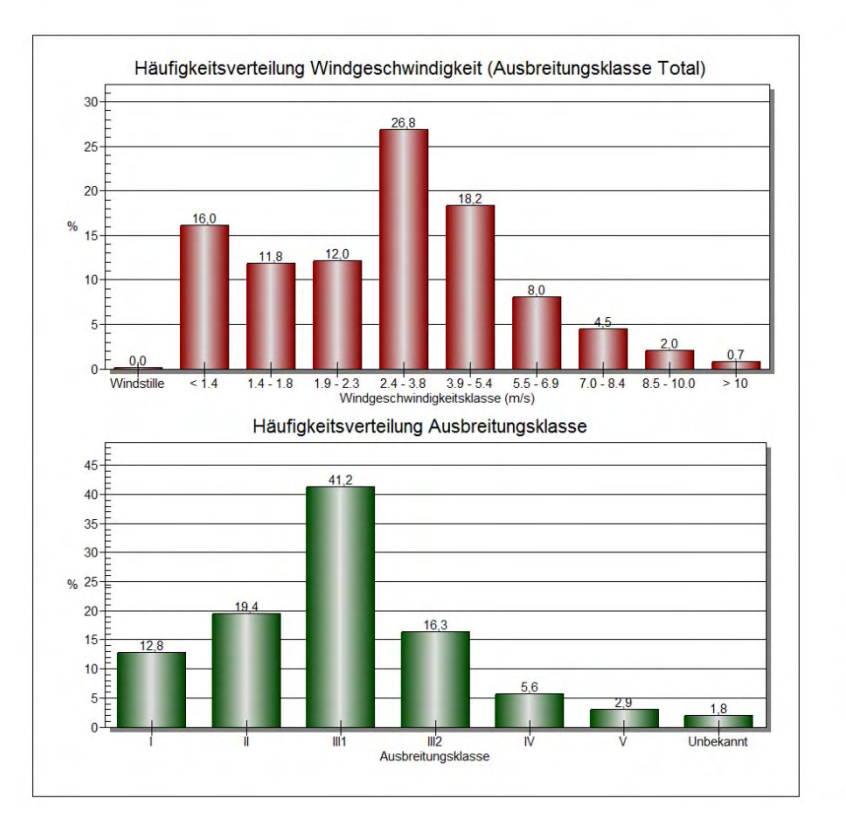